# 2020 Software Tutorials

# **Scenarios 1-4**

Below you will find four step-by-step tutorials that progressively increase in complexity. These taxpayer scenarios are to be entered into the 2017 Tax Year Pro Web Software and your goal is to produce matching results. With that said....have fun!

# Tutorial/Scenario 1

#### In this Scenario you will practice the following:

- Select a filing status
- Enter Form W-2 information
- Report health coverage
- Enter Form W-2G information

Average Time to Complete: 25 Minutes

#### **Taxpayer Profile:**

Name: Charles Smith SSN: 408-00-1001 Birth date: 07/24/1970 Address: 2575 Black Hills Drive, El Dorado, CA 95623 Primary Phone Number: 209-835-2720 Occupation: Manager

#### **Additional information**

- Charles is not married, and has no children.
- He received health insurance through his employer for the entire year.
- Charles likes to gamble and has a W-2G.
- Charles wants to E-file the return and have the preparation fees deducted from his refund and receive his refund as a paper check.

#### **Answer Check:**

Federal refund: \$2,124

- Page 3 includes source documents to be used for the preparation of this return.
- Page 4-16 provides step by step instructions for completing this return.

### Available documentation:

- 1 Form W-2
- 1 Form W-2G

| a                                                                               |              | 's social security number<br>·00-1001 | OMB No. 154    | 5-0008         | Safe, acc<br>FAST! Us   |                                    | ≁file           | Visit the IRS websit<br>www.irs.gov/efile | e at        |
|---------------------------------------------------------------------------------|--------------|---------------------------------------|----------------|----------------|-------------------------|------------------------------------|-----------------|-------------------------------------------|-------------|
| b Employer identification number (EIN                                           |              | 1001                                  |                | 1 Wa           | aes, tips, ot           | her compensation                   | 2 Federa        | al income tax withheld                    |             |
| 90-2334567                                                                      | ·            |                                       |                |                | 3                       | 53329                              |                 | 7825                                      |             |
| c Employer's name, address, and ZIP                                             | ode code     |                                       |                | 3 So           | cial securit            |                                    | 4 Social        | security tax withheld                     | _           |
| PERFECT SNOW PLAC                                                               | CΕ           |                                       |                |                |                         | 53329                              |                 | 3306                                      |             |
| 123 CAPLES CREST                                                                |              |                                       |                | 5 Me           | edicare waę             | ges and tips                       | 6 Medica        | are tax withheld                          |             |
| OLYMPIC VALLEY CA                                                               | A 9614       | 6                                     |                |                |                         | 53329                              |                 | 773                                       |             |
|                                                                                 |              |                                       |                | 7 So           | cial securit            | y tips                             | 8 Allocat       | ted tips                                  |             |
| d Control number                                                                |              |                                       |                | 9 Ve           | rification co           | ode                                | 10 Depen        | dent care benefits                        |             |
| e Employee's first name and initial                                             | Last name    | 9                                     | Suff.          | 11 No          | onqualified             | plans                              | 12a See in      | structions for box 12                     |             |
| CHARLES                                                                         | SMITH        | I                                     |                |                |                         |                                    | C d             |                                           |             |
| 2575 BLACK HILLS                                                                | DRIVE        | 2                                     |                | 13 Statem      | tutory Re<br>ployee pla | tirement Third-part<br>in sick pay | / <b>12b</b>    |                                           |             |
| EL DORADO CA 9562                                                               | 23           |                                       |                |                |                         |                                    | od e            |                                           |             |
|                                                                                 |              |                                       |                | 14 Oth         | ner                     |                                    | 12c             |                                           |             |
|                                                                                 |              |                                       |                |                |                         |                                    | d               |                                           |             |
|                                                                                 |              |                                       |                |                |                         |                                    | 12d             |                                           |             |
| f Employee's address and ZID and                                                |              |                                       |                |                |                         |                                    | đ               |                                           |             |
| f Employee's address and ZIP code<br>15 State Employer's state ID numbe         | r            | 16 State wages, tips, etc.            | 17 State incor | ne tav         | 18 Local                | wages, tips, etc.                  | 19 Local inco   | me tax 20 Locality                        | namo        |
|                                                                                 |              | To otate wages, aps, etc.             |                |                |                         | nuges, ups, etc.                   |                 |                                           | TRATING     |
|                                                                                 |              |                                       |                |                |                         |                                    |                 |                                           |             |
|                                                                                 |              |                                       |                |                |                         |                                    |                 |                                           |             |
|                                                                                 |              |                                       |                |                |                         |                                    |                 |                                           |             |
|                                                                                 |              |                                       | +              |                | +                       |                                    | +               |                                           |             |
|                                                                                 |              |                                       |                |                |                         |                                    |                 |                                           |             |
| 3535                                                                            |              |                                       | RECTED         |                |                         |                                    |                 | OMB No. 1545-                             | 0000        |
| PAYER'S name, street address, city of<br>ZIP or foreign postal code             | or town, pro | vince or state, country, and          | d 1 Reportat   | ole winnir     | ngs                     | 2 Date won                         |                 |                                           |             |
|                                                                                 |              |                                       | \$1000         | 0              |                         | 06/20/                             | 2017            | 201                                       | 7           |
| MONEYMAKER CASIN                                                                |              |                                       | 3 Type of v    |                |                         | 4 Federal inco                     |                 | Form W-                                   | 2G          |
| 321 ATLANTIC DRI                                                                | VE           |                                       | SLOTS          |                |                         | <b>\$</b> 3269                     |                 |                                           |             |
| JACKSON CA 95642                                                                |              |                                       | 5 Transact     | ion            |                         | 6 Race                             |                 | Certa<br>Gambli                           |             |
|                                                                                 |              |                                       |                |                |                         |                                    |                 | Winnin                                    |             |
|                                                                                 |              |                                       | 7 Winnings     | from ident     | tical wagers            | 8 Cashier                          |                 |                                           | .90         |
| PAYER'S federal identification number                                           | PAYER'S      | S telephone number                    | <b>\$</b> 0    |                |                         | 10.115.1                           |                 | -                                         |             |
| 31-7754321                                                                      | -            |                                       | 9 Winner's ta  | axpayer ide    | ntification no.         | 10 Window                          |                 | For Privacy Act                           | and         |
|                                                                                 |              |                                       | 408-           | 00-1           | 001                     |                                    |                 | Paperwork Reduc                           | ction       |
| WINNER'S name                                                                   |              |                                       | 11 First I.D   |                | 001                     | 12 Second I.D                      |                 | Notice, see the 2                         | Act<br>2017 |
| CHARLES SMITH                                                                   |              |                                       |                |                |                         |                                    |                 | Gen                                       | eral        |
|                                                                                 |              |                                       |                |                |                         |                                    |                 | Instructions<br>Certain Informa           |             |
| Street address (including apt. no.)                                             |              |                                       | 13 State/Pay   | er's state ide | entification no.        | 14 State winn                      | ngs             | Retu                                      |             |
| 2575 BLACK HILLS                                                                | DRIV         | E                                     |                |                |                         |                                    |                 |                                           |             |
|                                                                                 | 1.20         |                                       | 45.000         |                |                         | <b>\$</b> 0                        |                 |                                           |             |
| City or town, province or state, coun<br>EL DORADO CA 956                       |              | or toreign postal code                | 15 State in    | come ta        | x withheld              | 16 Local winn                      | ings            | File with Form 1                          | 096         |
| TT DOIGDO CA 950.                                                               | 20           |                                       | <b>\$</b> 0    |                |                         | <b>\$</b> 0                        |                 |                                           |             |
|                                                                                 |              |                                       | 17 Local in    | ncome ta       | x withheld              | +                                  | cality          | Co                                        | py A        |
|                                                                                 |              |                                       |                |                |                         |                                    | -               | For Internal Reve                         |             |
|                                                                                 |              |                                       | <b>\$</b> 0    |                |                         |                                    |                 | Service Ce                                | enter       |
| Under penalties of perjury, I declare<br>correctly identify me as the recipient |              |                                       |                |                |                         |                                    |                 |                                           | ed          |
| Signature ►                                                                     | or uno pdy   | mont and any payments if              | on nontioa wa  | goro, an       | Date ►                  | and person is di                   | allou to any pa | a or aloso paymonts.                      |             |
|                                                                                 |              |                                       |                |                | Dute P                  |                                    |                 |                                           |             |

Form W-2G www.irs.gov/w2g Department of the Treasury - Internal Revenue Service DNA Do Not Cut or Separate Forms on This Page – Do Not Cut or Separate Forms on This Page

# **Tutorial #1**

### Tutorial #1 Objective:

Once you have completed this tutorial you will know how to:

- Create a new return
- Complete forms: W-2, W-2G, 1040 and 8879

### **Enter Client Data:**

The first step to creating a tax return is to enter the client's information. The following instructions will walk you through entering the client's information into the Tax program.

1. In our Main Menu click on Start New 2017 Tax Return and enter SSN number.

| Welcome to demo office 1                                                 |        |
|--------------------------------------------------------------------------|--------|
| Message Center 💿 Rejected Clients 💿 TaxesToGo Clients 💿                  |        |
| Start New 2017 Tax Return<br>Create a brand new tax return for a client. | Select |
| Import App User Import a user from the Mobile App                        | Select |
| Client Search<br>Edit returns you previously started.                    | Select |

| Enter S | ocial Se                          | curity  | Numi     | ber  |           |
|---------|-----------------------------------|---------|----------|------|-----------|
|         | ial Securi                        |         |          |      |           |
| 500     | lai Securi                        | ty Num  | Der      |      |           |
|         |                                   | -       | **       | •    |           |
| Con     | firm Soci                         | al Secu | rity Nur | nber |           |
|         |                                   | -       |          | -    | 1001      |
|         | k all fields<br>in red) bei<br>n. |         |          |      | Start Ret |

After entering the **Social Security Number** it will prompt you to select a **filing status**. For this tutorial you will choose **Single** and click **Continue**.

| ○ Single                                       | Need help determining your filing status? |
|------------------------------------------------|-------------------------------------------|
| O Married Filing Joint                         |                                           |
| O Married Filing Separate                      | FILING STATUS WIZARD                      |
| ○ Head of Household                            |                                           |
| O Qualifying Widow(er) with Dependent Children |                                           |
| O Nonresident Alien                            |                                           |

2. You will now be viewing the **Personal Information** entry screen. Enter the Taxpayers information here using the details provided to you on <u>page 2</u>.

| FILING STATUS                                |                       | CANCEL | CONTINUE |
|----------------------------------------------|-----------------------|--------|----------|
|                                              |                       |        |          |
| Taxpayer Information<br>Primary First Name * | MI                    |        |          |
| Charles                                      |                       |        |          |
| Last Name •                                  | Suffix (Jr, Sr, etc.) |        |          |
| Smith                                        | ···· v                |        |          |
| Social Security Number •                     |                       |        |          |
| 408 - 00 - 1001                              |                       |        |          |
| Date of Birth •                              |                       |        |          |
| 7 ~ 24 ~ 1970 ~                              |                       |        |          |
| Occupation                                   |                       |        |          |
| Manager                                      |                       |        |          |

**Navigation Tip** - *Tab between data entry fields and avoid using the mouse, this will improve your speed.* When entering the zip code data, the program will auto populate city and state.

**Note** - You must input two phone #'s for taxpayers requesting a bank product. The email address is used if the client wants a copy of his or her tax return emailed. In a real tax return you would enter your customer's email address.

3. Charles has no Dependents so we are going to click NO to continue.

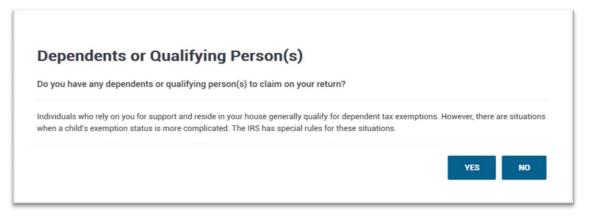

4. You should now be in the Federal Section, Income, screen of the return. You can identify what section of the return you are in by referencing the red line in the "Navigation Bar" on the left labeled Federal Section and Income. The arrows in the image below show the different options you have for adding tax forms and data.

| Pro  | o Tax Software        | 20 | 17                    |                    |                        |                   |                  | Preview Return     | 🕜 Help & Support |
|------|-----------------------|----|-----------------------|--------------------|------------------------|-------------------|------------------|--------------------|------------------|
| ~    | Collapse Menu         | -  |                       |                    |                        |                   |                  |                    |                  |
| Q, E | inter the Form Number |    | Let's look at         | t the mone         | ey you earn            | ed                |                  |                    |                  |
| i    | Basic Information     |    | Money isn't everythi  | ng except on you   | ir tax ratura. Tall us | about your W-2 in | ptorect and divi | dende and retireme | unt .            |
| 血    | Federal Section       |    | distributions. Follow | 3. 1 2             |                        |                   |                  |                    |                  |
|      | Income                |    | own if you are famili | ar with the forms. |                        |                   |                  |                    |                  |
|      | Deductions            |    |                       | +                  |                        |                   |                  |                    |                  |
|      | Other Taxes           |    |                       | GUIDE ME           |                        | -OR-              |                  | ENTER MYSELF       |                  |
|      | Payments & Estimates  |    |                       |                    |                        | -06-              |                  |                    |                  |
|      | Miscellaneous Forms   |    |                       |                    |                        |                   |                  | _                  |                  |
| Ś    | Health Insurance      |    | BACK                  |                    |                        |                   |                  | <u>sk</u>          | IP INCOME        |
| ٠    | State Section         |    |                       |                    |                        |                   |                  |                    |                  |
| ₽    | Summary/Print         |    |                       |                    |                        |                   |                  |                    |                  |
| 1    | e-File                |    |                       |                    |                        |                   |                  |                    |                  |
|      | 2017 Amended Return   |    |                       |                    |                        |                   |                  |                    |                  |
| æ    | Your Office           |    |                       |                    |                        |                   |                  |                    |                  |
| 0    | Help & Support        |    |                       |                    |                        |                   |                  |                    |                  |
| €⇒   | Save & Exit Return    |    |                       |                    |                        |                   |                  |                    |                  |

5. Navigate to form W-2 using one of the three navigation options presented in the image above. If you are an experienced preparer you will likely be using the Enter the Form Number option as your primary navigation tool. If you are less experienced you may want to use the Guide Me option until you have more experience. Please reference page 3 for source documents. As an exercise you should try using all the options for finding forms and data entry, this will help you determine your preferred method for navigation.

Enter the W-2 information from page 3. Below is how the screen appears after completing a W-2. In a situation where you have to enter multiple W-2's, click on the + Add a W-2 Wage Statement link below

(or above) the completed W-2. When finished, click on Continue.

| Add a W-2 Wage Stat   | ement              |          |              |   |
|-----------------------|--------------------|----------|--------------|---|
| Employee              | Employer           | Income   | Tax Withheld |   |
| Taxpayer              | Perfect Snow Place | \$53,329 | \$7,825      | 1 |
| • Add a W-2 Wage Stat | ement              |          |              |   |
|                       |                    |          |              |   |

**Check point:** At this point you have completed a Form W-2 data entry and the FEDERAL REFUND amount should total **\$1,355.** 

**7.** The next Income item to be reported is the W-2G. To add a form W-2G, follow the steps bellow:

When using the Enter Myself option shown below, the W-2G is located under Other Income.

| Wages and Salaries Form W-2                                   | EDIT  |
|---------------------------------------------------------------|-------|
| State and Local Refunds Form 1099-G Box 2                     | BEGIN |
| Interest and Dividends Form 1099-INT / 1099-DIV               | BEGIN |
| IRA/Pension Distributions Form 1099-R / RRB, SSA              | BEGIN |
| Unemployment Compensation Form 1099-G Box 1                   | BEGIN |
| Form 1099-Misc                                                | BEGIN |
| Profit or Loss From A Business Schedule C                     | BEGIN |
| Payment Card and Third Party Network Transactions Form 1099-K | BEGIN |
| Rents and Royalties Schedule E                                | BEGIN |
| Capital Gain and Losses Schedule D                            | BEGIN |
| Profit or Loss From Farming Schedule F                        | BEGIN |
| Alimony Received                                              | BEGIN |
| Other Income                                                  | BEGIN |

**8.** Begin by entering the **Payer's ID Number**. Please refer to <u>page 3</u> for W-2G details. *Form W-2G is completed and should look as shown below. Click Continue if everything is correct.* 

| Payer Information                                                                                                    |  |
|----------------------------------------------------------------------------------------------------|--|
| Payer's ID Number +                                                                                                    |  |
| 31 - 7754321                                                                                                    |  |
| Payer's Name •                                                                                                    |  |
| Moneymaker casino                                                                                                    |  |
| Payer's Address *                                                                                                    |  |
| Check here if foreign address                                                                                                    |  |
| Address (Number and Street) *                                                                                                    |  |
| 321 atlantic drive                                                                                                    |  |
| ZIP Code •                                                                                                    |  |
| 95642 -                                                                                                    |  |
| City, Town, or Post Office *                                                                                                    |  |
| Jackson                                                                                                    |  |
| State •                                                                                                    |  |
| California ~                                                                                                    |  |
| Payer's Phone Number                                                                                                    |  |
|                                                                                                    |  |
|                                                                                                    |  |
|                                                                                                    |  |
| Winnings Information                                                                                                    |  |
| Gross Winnings • \$ 10000                                                                                                    |  |
|                                                                                                    |  |
| Federal Tax Withheld \$3269                                                                                                    |  |
| Type of Wager •                                                                                                    |  |
| slots                                                                                                    |  |
| Date Won •                                                                                                    |  |
| 6 ~ 20 ~ 2017 ~                                                                                                    |  |
|                                                                                                    |  |
| Leave the "State Tax Withholdings, State Taxes Paid To and State ID Number" section blank if no state tax withholdings were included on the W-2G form you received. |  |
| State Winnings                                                                                                    |  |
| \$                                                                                                    |  |
| State Tax Withheld                                                                                                    |  |
| \$                                                                                                    |  |

- Please Select - V

**9.** The **W-2G Gambling Winning** menu will appear for review. If there is nothing to add, edit or delete, click **Continue** to leave the *Form W-2G* menu.

| Winner               | Payer             | Gross Winnings | Federal Tax<br>Withheld |     |
|----------------------|-------------------|----------------|-------------------------|-----|
| Taxpayer             | Moneymaker casino | \$10,000.00    | \$3,269.00              | / 1 |
| • Add a W-2G Gamblin | ig Winning        |                |                         |     |

Click on **Health Insurance** on the left side navigation bar to skip other sections.

**10. Health Insurance** data entry – please follow the prompts screen-by-screen.

| Did you or your family have health insurance at any time in 2017?                                                                                                    |                   |
|----------------------------------------------------------------------------------------------------|-------------------|
| Yes                                                                                                    |                   |
| O No                                                                                                    |                   |
| Below are some examples of healthcare plans that may be purchased or qualify as a purchased plan under the Affor                                                                                                    | ordable Care Act. |
| <ul> <li>A private plan purchased from a health insurance company</li> <li>An employer-sponsored health insurance plan or insurance through your work, spouse's work or parent's work</li> <li>A university or college where you are enrolled</li> <li>Your parent's health insurance plan if you're under age 26</li> <li>A State Medicaid program</li> <li>State high-risk pools for plan or policy years</li> <li>The Children's Health Insurance Program (CHIP) in your state</li> <li>Medicare</li> <li>Veteran's Administration (VA), CHAMPVA, or Tricare</li> <li>A ormer employer's retirement program</li> <li>A union you belong to</li> <li>The Peace Corps</li> <li>COBRA</li> </ul> | t                 |
| Refugee Medical Assistance (RMA)     The Measurement Fund Health Report Program                                                                                                    |                   |
| The Nonappropriated Fund Health Benefit Program  BACK                                                                                                    | CONTINUE          |

| id you purchase health insur | nce via HealthCare.gov or a State Marketplace? • |  |
|------------------------------|--------------------------------------------------|--|
| Yes                          |                                                  |  |
| No                           |                                                  |  |
|                              |                                                  |  |

|                          | tional family members that are neither a sp<br>dd or remove dependents, <u>click here to go to</u> |               | ousehold Member." |
|--------------------------|----------------------------------------------------------------------------------------------------|---------------|-------------------|
| Add New Household Member | SSN                                                                                                | Date of Birth |                   |
| Charles Smith            | 408-00-1001                                                                                        | 7/24/1970     |                   |
|                          | r                                                                                                  |               |                   |

| Was your entire household insur | ed for all 12 months of 2017? * |  |
|---------------------------------|---------------------------------|--|
| Yes                             |                                 |  |
| O No                            |                                 |  |
|                                 |                                 |  |

| Please choose from the following options:                                                                                                    |                                                                                      |
|----------------------------------------------------------------------------------------------------|--------------------------------------------------------------------------------------|
| Add a State Return to your account.                                                                                                    |                                                                                      |
|                                                                                                    | tax returns that can be filed through Pro Tax Software: Alaska, Florida, Nevada, New |
| Hampshire, South Dakota, Tennessee, Texas, Washing<br>• Skip the State Return process and Continue to the S<br>• Return to the Federal Section to review or make cha | ummary.                                                                              |
|                                                                                                    |                                                                                      |
| RETURN TO FEDERAL SECTION                                                                                                    | ADD STATE RETURN(S) CONTINUE TO SUMMARY                                              |

**11.** Once the W-2, W-2G and Health Insurance sections are completed, we will begin the Tax Return completion process. Click on **CONTINUE TO SUMMARY**.

The **Calculation Summary** is a break down of all the tax data entered. The green button on the right 1040 View or Summary View will toggle views and allows you to see **Form 1040**-which actually links directly to other forms.

| 7                                                                                                    | @ Prev                    | iew Return 🕖 Help & Support | t 2 Charles Smith - Log |
|----------------------------------------------------------------------------------------------------|---------------------------|-----------------------------|-------------------------|
| Calculation Summary                                                                                                    | \$2,124<br>Federal Refund | N/A<br>Refund Amount        |                         |
| GO TO LAST CHECKPOINT                                                                                                    |                           |                             | VIEW/PRINT RETURN       |
| REASONS FOR NO EARNED INCOME CREDIT (EIC)<br>There are No Qualifying Children Listed.<br>Your Earned Income is Greater than the Earned Income Tax Credit Limits.<br>Your Adjusted Gross Income is Greater than the Earned Income Tax Credit Limits.<br>Your Earned Income + Combat Pay is Greater than the ETC Limits. |                           |                             | ٥                       |
| BACK                                                                                                    |                           |                             | CONTINUE<br>1040 View   |
| Total Income show details                                                                                                    |                           | \$63,329.00                 |                         |
| Adjusted Gross Income above details                                                                                                    |                           | \$63,329.00                 | l.                      |
| Tax and Credits above details                                                                                                    |                           | \$0.00                      |                         |
| Total Tax show details                                                                                                    |                           | \$8,970.00                  | i.                      |
| Payments above details                                                                                                    |                           | \$11,094.00                 |                         |
| Refund show details                                                                                                    |                           | \$2,124.00                  | í -                     |

#### Check point: Verify the FEDERAL REFUND amount is \$2,124

Charles wants his return filed electronically, the fees deducted from the tax return refund amount and his refund received in a check.

- To mark return electronic, click **Continue** and go to the **E-File page**.
- The Federal Return Type will be Refund Advantage ERC.
- 12. E-file page; there are multiple sections on this page. Fill out each section using bogus information and use the Next button to navigate to the next section. Click Save when the entire page is complete.
  - a. **Return Type**: Here you select what Federal Return Type the customer would like. For this return select **Refund Advantage ERC** and click **Next**.
  - b. Tax Preparation and E-File Information: fees, discounnts, PINS and email. Next
  - c. **Bank Account/Product**: 7216 Disclosure (Bank Consent), Military Status, Text Message Information. Next
  - d. Bank Application Information: home address, phone number, Taxpayer ID and bank account information-if direct deposit was selected for either a bank product or regular IRS direct deposit. Next

|                                  | Refund and Estimated Check S |
|----------------------------------|------------------------------|
|                                  |                              |
|                                  |                              |
| Federal Return Type              |                              |
| Please Select                    | ✓                            |
| Please Select                    |                              |
| E-file: Paper Check              |                              |
| E-file: Direct Deposit           |                              |
| Refund Advantage ERC             |                              |
| Refund Advantage ERD             |                              |
| Refund Advantage Card            |                              |
| Paper Return with Direct Deposit |                              |
| Paper Return                     |                              |
| 001111                           |                              |
|                                  |                              |
| ERO Name                         |                              |
| ero2                             |                              |
|                                  |                              |
| Self Prepared                    |                              |
|                                  |                              |

- e. Third Party Designee Info: tax preparer information (when required)
- **13. Submission** page: here we capture the taxpayers **Electronic Signature**, **Print Return** with bank documents, mark the return **Complete** (and/or **Ready For Review** if applicable). Other information is also captured here, depending on each tax office's operating procedure, such as Referral Tracking and Return tags.
- 14. Click on Save And Exit Return.

| Referrer                 |        |                      |                            |
|--------------------------|--------|----------------------|----------------------------|
| Referrer Name (Lookup)   |        |                      |                            |
| Add New Referrer         |        |                      |                            |
| Review/Retransmit Status |        |                      |                            |
| Ready For Review         |        |                      |                            |
|                          |        |                      |                            |
|                          | < Back | Save And Exit Return | Save And Transmit Return > |

### **Congratulations! You have completed Tutorial 1!!!**

# Tutorial/Scenario 2

#### In this Scenario you will practice the following:

- Select filing status
- Report Health Insurance coverage
- Complete Schedule C with income and expenses
- W-2 Entry
- Enter Dependent Information
- Enter a 1095-A

Average Time to Complete: 25 Minutes

#### **Taxpayer Profile:**

Name: Charles Simpson SSN: 302-55-8798 Birth date: 01/21/1983 Address: 5674 Red Bud Rd, Temple, TX, 76504 Primary Phone Number: (706) 555-3002 Occupation: Business owner

#### **Spouse Info:**

Name: Pamela Simpson SSN: 243-67-3223 Birth date: 05/14/1983 Occupation: Teacher

#### **Dependent/s information:**

Name: Amanda Simpson SSN: 431-12-6953 Birth date: 04/02/2007 Relationship: Daughter

#### Additional information

- Charles is married and has one child.
- Charles' wife received health insurance through his employer for the entire year.
- Charles owns his own horse stable business.
- Charles wants to E-file the return and have preparation fees deducted from his refund and to receive his refund directly into his bank account.

| Answer Check:   |       |
|-----------------|-------|
| Federal refund: | \$578 |

- Pages 14 and 15 show the source documents to be used for the preparation of this return.
- Pages 15-21 provide step-by-step instructions on how to complete this return. For video Tutorials click <u>here</u>

#### **Available Documentation**

- Business income and expenses
- W-2

#### **Business Information and Income:**

Company Name: Stable Acres\_\_\_\_EIN: 42-3656871

#### Services Provided: Horse Boarding and riding lessons.

- Charles uses the cash method of accounting, and materially participated in the business.
- Charles received <u>\$22,594</u> for boarding 10 horses and giving riding lessons during the year.

#### **Business Expenses:**

Advertising = \$1,200 : Rent machinery = \$1650 : Licenses = \$500 : Supplies = \$955
 Repairs = \$2500

| a                                                                        | Employee's social security number<br>243-67-3223 | OMB No. 1545   |                          | accurate,<br>Use                   |                         | t the IRS website a<br>w.irs.gov/efile |  |  |
|--------------------------------------------------------------------------|--------------------------------------------------|----------------|--------------------------|------------------------------------|-------------------------|----------------------------------------|--|--|
| b Employer identification number (EIN)                                   |                                                  | -              | 1 Wages, tip             | s, other compensation              | on 2 Federal incom      | me tax withheld                        |  |  |
| 44-1334752                                                               |                                                  |                |                          | 65000                              |                         | 9500                                   |  |  |
| c Employer's name, address, and ZIP of                                   | ode                                              |                | 3 Social se              | curity wages                       | 4 Social securi         | ty tax withheld                        |  |  |
| KENESAW STATE UNIV                                                       | VERSITY                                          |                |                          | 65000                              |                         | 4030                                   |  |  |
| 1 OWL CIRCLE                                                             |                                                  |                | 5 Medicare               | wages and tips                     | 6 Medicare tax          |                                        |  |  |
| TEMPLE TX 76504                                                          |                                                  |                |                          | 65000                              |                         | 943                                    |  |  |
|                                                                          |                                                  |                | 7 Social se              |                                    | 8 Allocated tip         |                                        |  |  |
| d Control number                                                         |                                                  |                | 9 Verificatio            | on code                            | 10 Dependent of         | are benefits                           |  |  |
| e Employee's first name and initial                                      | Last name                                        | Suff.          | 11 Nonqualit             | fied plans                         | 12a See instruct        | ions for box 12                        |  |  |
| PAMELA S<br>5674<br>TEMPLE TX 76504<br>f Employee's address and ZIP code | SIMPSON                                          |                | 13 Statutory<br>employee | Ratirement Third-p<br>plan sick pe |                         |                                        |  |  |
| 15 State Employer's state ID number                                      | 16 State wages, tips, etc.                       | 17 State incom | e tax 18 L               | ocal wages, tips, etc.             | . 19 Local income tax   | 20 Locality n                          |  |  |
| I                                                                        |                                                  |                |                          |                                    |                         |                                        |  |  |
| Wage and T                                                               | ax –                                             | 1017           |                          | Departme                           | nt of the Treasury-Inte | mal Revenue Sen                        |  |  |

| Form U                                                                                                    | 962                                                                                                    |                                                                                                    |                                                                                                    | nium Tax Cre                                                                                                    |                                                                                                    |                                                                                                    |                                                                                                    |                                                                                                    | 2017                                                                                                    |
|----------------------------------------------------------------------------------------------------|----------------------------------------------------------------------------------------------------|----------------------------------------------------------------------------------------------------|----------------------------------------------------------------------------------------------------|----------------------------------------------------------------------------------------------------|----------------------------------------------------------------------------------------------------|----------------------------------------------------------------------------------------------------|----------------------------------------------------------------------------------------------------|----------------------------------------------------------------------------------------------------|----------------------------------------------------------------------------------------------------|
| Internal Rev                                                                                                    | t of the Treat<br>venue Servic                                                                                                    | e Ge                                                                                                    |                                                                                                    | ch to Form 1040, 104<br>orm8962 for instruct                                                                                                    | ions and the late                                                                                                    |                                                                                                    | mation.                                                                                                    |                                                                                                    | Attachment<br>Sequence No. 73                                                                                                    |
|                                                                                                    |                                                                                                    | IMPSON                                                                                                    |                                                                                                    |                                                                                                    |                                                                                                    |                                                                                                    | 55-8798                                                                                                    |                                                                                                    |                                                                                                    |
|                                                                                                    |                                                                                                    |                                                                                                    | s married filing separat                                                                                                    | ely unless you qualify for                                                                                                    | an exception (see in                                                                                                    | nstructio                                                                                                    | ns). If you qualify, ch                                                                                                    | heck th                                                                                                    | e box                                                                                                    |
| Part I                                                                                                    | Annu                                                                                                    | al and Monthly                                                                                                    | Contribution A                                                                                                    | mount                                                                                                    |                                                                                                    |                                                                                                    |                                                                                                    |                                                                                                    |                                                                                                    |
| 1 Ta                                                                                                    | ax family si                                                                                                    | ize. Enter the numbe                                                                                                    | r of exemptions from                                                                                                    | n Form 1040 or Form                                                                                                    | 1040A, line 6d, or                                                                                                    | Form 1                                                                                                    |                                                                                                    | 1                                                                                                    |                                                                                                    |
|                                                                                                    |                                                                                                    | al. Enter your modifie                                                                                                    |                                                                                                    |                                                                                                    |                                                                                                    | 2a                                                                                                    | 79673                                                                                                    | 3                                                                                                    |                                                                                                    |
|                                                                                                    |                                                                                                    | tal of your dependent                                                                                                    |                                                                                                    |                                                                                                    |                                                                                                    | 2b                                                                                                    |                                                                                                    |                                                                                                    |                                                                                                    |
|                                                                                                    |                                                                                                    |                                                                                                    |                                                                                                    | d 2b (see instructions)                                                                                                    |                                                                                                    | 1 (1)                                                                                                    |                                                                                                    | 3                                                                                                    | 796                                                                                                    |
| 4 Fe                                                                                                    | ederal pov                                                                                                    | erty line. Enter the fe                                                                                                    | deral poverty line an                                                                                                    | mount from Table 1-1.                                                                                                    | 1-2, or 1-3 (see i                                                                                                    | instruct                                                                                                    | ions). Check the                                                                                                    |                                                                                                    | 201                                                                                                    |
|                                                                                                    |                                                                                                    |                                                                                                    |                                                                                                    | a Alaska b                                                                                                    | nawaii c Lái (                                                                                                    | Juner 48                                                                                                    | b states and DC                                                                                                    | 4                                                                                                    | 395                                                                                                    |
| -                                                                                                    |                                                                                                    |                                                                                                    |                                                                                                    | u entered less than 10                                                                                                    | 0%)                                                                                                    |                                                                                                    |                                                                                                    | 3                                                                                                    | 333                                                                                                    |
|                                                                                                    | _                                                                                                    | ntinue to line 7.                                                                                                    | yu                                                                                                    |                                                                                                    |                                                                                                    |                                                                                                    |                                                                                                    |                                                                                                    |                                                                                                    |
|                                                                                                    |                                                                                                    |                                                                                                    | take the PTC. If ad                                                                                                    | ance payment of the                                                                                                    | PTC was made.                                                                                                    | see the                                                                                                    | instructions for                                                                                                    |                                                                                                    |                                                                                                    |
| _                                                                                                    |                                                                                                    | report your excess a                                                                                                    |                                                                                                    |                                                                                                    |                                                                                                    |                                                                                                    |                                                                                                    |                                                                                                    |                                                                                                    |
| 7 Aş                                                                                                    | pplicable F                                                                                                    | igure. Using your line                                                                                                    | 5 percentage, locate                                                                                                    | e your "applicable figur                                                                                                    | e" on the table in                                                                                                    | the inst                                                                                                    | ructions                                                                                                    | 7                                                                                                    | 0.09                                                                                                    |
|                                                                                                    |                                                                                                    | ution amount. Multiply lin                                                                                                    |                                                                                                    |                                                                                                    | onthly contribution                                                                                                    |                                                                                                    |                                                                                                    |                                                                                                    |                                                                                                    |
|                                                                                                    |                                                                                                    | to nearest whole dollar an                                                                                                    |                                                                                                    |                                                                                                    | 12. Round to near                                                                                                    |                                                                                                    |                                                                                                    | 8b                                                                                                    |                                                                                                    |
|                                                                                                    |                                                                                                    |                                                                                                    |                                                                                                    | onciliation of Ad                                                                                                    |                                                                                                    |                                                                                                    |                                                                                                    |                                                                                                    |                                                                                                    |
|                                                                                                    |                                                                                                    |                                                                                                    |                                                                                                    | yer or do you want to                                                                                                    |                                                                                                    |                                                                                                    |                                                                                                    |                                                                                                    |                                                                                                    |
|                                                                                                    | -                                                                                                    |                                                                                                    |                                                                                                    | art V, Alternative Calculat                                                                                                    |                                                                                                    | -                                                                                                    | NO. Continue to                                                                                                    | e ine                                                                                                    | 10.                                                                                                    |
|                                                                                                    |                                                                                                    |                                                                                                    |                                                                                                    | 11 or must complete I<br>PTC. Then skip lines                                                                                                    |                                                                                                    |                                                                                                    | No. Continue                                                                                                    | to lin                                                                                                    | 12.22 Com                                                                                                    |
| 6                                                                                                    |                                                                                                    |                                                                                                    | impute your annual                                                                                                    | PTC. Then skip lines                                                                                                    | 12-20                                                                                                    |                                                                                                    |                                                                                                    |                                                                                                    |                                                                                                    |
|                                                                                                    | and con                                                                                                    | tinue to line 24.                                                                                                    |                                                                                                    |                                                                                                    |                                                                                                    |                                                                                                    | your monthly P                                                                                                    | TC an                                                                                                    | d continue to line                                                                                                    |
|                                                                                                    |                                                                                                    |                                                                                                    | (b) Annual applicable                                                                                                    | fel Annual                                                                                                    | (d) Annual max                                                                                                    |                                                                                                    | 1                                                                                                    | -                                                                                                    |                                                                                                    |
|                                                                                                    | nual                                                                                                    | (a) Annual enroliment<br>premiums (Form(s)                                                                                                    | SLCSP premium                                                                                                    | contribution amount                                                                                                    | premium assist                                                                                                    | tance                                                                                                    | (e) Annual premium<br>credit allowed                                                                                                    | n tax                                                                                                    | (f) Annual advance                                                                                                    |
|                                                                                                    |                                                                                                    | (a) Annual enrollment                                                                                                    |                                                                                                    | (c) Annua                                                                                                    | meanium seelet                                                                                                    | tance<br>m (b), if                                                                                                    | (e) Annual premiun                                                                                                    | n tax                                                                                                    | (f) Annual advanc                                                                                                    |
| Calcu                                                                                                    | nual                                                                                                    | (a) Annual enroliment<br>premiums (Form(s)                                                                                                    | SLCSP premium<br>(Form(s) 1095-A,                                                                                                    | (ine 8a)                                                                                                    | (subtract (c) from<br>zero or less, ent                                                                                                    | tance<br>m (b), if                                                                                                    | (e) Annual premium<br>credit allowed                                                                                                    | n tax                                                                                                    | (f) Annual advance                                                                                                    |
| Calcu<br>11 Ann                                                                                                    | nual<br>Ilation<br>nual Totals                                                                                                    | (a) Annual enrollment<br>premiums (Form(s)<br>1095-A, line 33A)<br>4 0 0<br>(a) Monthly enrollment                                                                                                    | SLCSP premium<br>(Form(s) 1095-A,<br>line 33B)<br>4 0 (<br>(b) Monthly applicable                                                                                                    | (c) Annual<br>contribution amount<br>(line 8a)<br>) 772<br>(c) Monthly                                                                                                    | c premium assis<br>(subtract (c) fror<br>zero or less, ent<br>(d) Monthly mat                                                                                                    | tance<br>m (b), if<br>ter -0-)                                                                                                    | (e) Annual premiun<br>credit allowed<br>(smaller of (a) or (                                                                                                    | n tax<br>(d))                                                                                                    | (f) Annual advanc<br>asyment of PTC (For<br>1095-A, line 33C)<br>4 (<br>(f) Monthly advance                                                             |
| Calcu<br>11 Ann<br>Mor                                                                                                    | nual<br>Ilation<br>nual Totals                                                                                                    | (a) Annual enrollment<br>premiums (Form(s)<br>1095-A, line 33A)<br>4 0 0<br>(a) Monthly enrollment<br>premiums (Form(s)                                                                                                    | SLCSP premium<br>(Form(s) 1095-A,<br>line 33B)<br>4 0 (<br>(b) Monthly applicable<br>SLCSP premium                                                                                                    | (c) Amitas<br>contribution amount<br>(line 8a)<br>) 772<br>(c) Monthly<br>contribution amount<br>(amount from line 8b                                                                                                    | (d) Monthly ma<br>premium assis<br>(subtract (c) fror<br>zero or less, ent<br>(d) Monthly ma                                                                                                    | tance<br>m (b), if<br>ter -0-)<br>ximum<br>stance                                                                                                    | (e) Annual premium<br>credit allowed                                                                                                    | n tax<br>(d))                                                                                                    | (f) Annual advanc<br>payment of PTC (For<br>1095-A, line 33C)<br>4 (<br>(f) Monthly advanc<br>payment of PTC (For                                       |
| Calcu<br>11 Ann<br>Mor                                                                                                    | nual<br>Ilation<br>nual Totals                                                                                                    | (a) Annual enrollment<br>premiums (Form(s)<br>1095-A, line 33A)<br>4 0 0<br>(a) Monthly enrollment                                                                                                    | SLCSP premium<br>(Form(s) 1095-A,<br>line 33B)<br>4 0 (<br>(b) Monthly applicable                                                                                                    | (c) Arrisos     contribution amount     (line 8a)     772     (c) Monthly     contribution amount     (amount from line 8b     or alternative marriage                                                                                                    | (subtract (c) fror<br>zero or less, ent<br>(subtract (c) fror<br>zero or less, ent<br>(subtract (c) fror<br>(subtract (c) fror<br>e from the term of the term<br>(subtract (c) fror                                                                                                    | tance<br>m (b), if<br>ter -0-)<br>ximum<br>stance<br>m (b), if                                                                                                    | (e) Annual premiun<br>credit allowed<br>(smaller of (a) or (<br>(e) Monthly premiur                                                                                                    | n tax<br>(d))<br>n tax                                                                                                    | (f) Annual advanc<br>payment of PTC (For<br>1095-A, line 33C)<br>4 (<br>(f) Monthly advanc<br>payment of PTC (For                                       |
| Calcu<br>11 Ann<br>Mor<br>Calcu                                                                                                    | nual<br>Jation<br>nual Totals<br>nthly<br>Jation                                                                                                    | (a) Annual enrollment<br>premiums (Form(s)<br>1095-A, line 33A)<br>4 0 0<br>(a) Monthly enrollment<br>premiums (Form(s)<br>1095-A, lines 21-32.                                                                                                    | SLCSP premium<br>(Form(s) 1095-A,<br>line 33B)<br>4 0 (<br>(b) Monthly applicabil<br>SLCSP premium<br>(Form(s) 1095-A, line                                                                                                    | contribution amount<br>(line 8a)     (c) Monthly     contribution amount<br>(amount from line 8b                                                                                                    | (subtract (c) fror<br>zero or less, ent<br>(subtract (c) fror<br>zero or less, ent<br>(subtract (c) fror<br>(subtract (c) fror<br>e from the term of the term<br>(subtract (c) fror                                                                                                    | tance<br>m (b), if<br>ter -0-)<br>ximum<br>stance<br>m (b), if                                                                                                    | <ul> <li>(e) Annual premium<br/>credit allowed<br/>(smaller of (a) or (</li> <li>(e) Monthly premium<br/>credit allowed</li> </ul>                                                                                                    | n tax<br>(d))<br>n tax                                                                                                    | (f) Annual advance<br>asyment of PTC (For<br>1095-A, line 33C)<br>4 (f) Monthly advance<br>asyment of PTC (For<br>1095-A, lines 21-3                    |
| Calcu<br>11 Ann<br>Calcu<br>12 Ja                                                                                                    | nual<br>ilation<br>nual Totals<br>nthly<br>ilation<br>anuary                                                                                                    | (a) Annual enrollment<br>premiums (Form(s)<br>1095-A, line 33A)<br>4 0 0<br>(a) Monthly enrollment<br>premiums (Form(s)<br>1095-A, lines 21-32.                                                                                                    | SLCSP premium<br>(Form(s) 1095-A,<br>line 33B)<br>4 0 (<br>(b) Monthly applicabil<br>SLCSP premium<br>(Form(s) 1095-A, line                                                                                                    | (c) Arrisos     contribution amount     (line 8a)     772     (c) Monthly     contribution amount     (amount from line 8b     or alternative marriage                                                                                                    | (subtract (c) fror<br>zero or less, ent<br>(subtract (c) fror<br>zero or less, ent<br>(subtract (c) fror<br>(subtract (c) fror<br>e from the term of the term<br>(subtract (c) fror                                                                                                    | tance<br>m (b), if<br>ter -0-)<br>ximum<br>stance<br>m (b), if                                                                                                    | <ul> <li>(e) Annual premium<br/>credit allowed<br/>(smaller of (a) or (</li> <li>(e) Monthly premium<br/>credit allowed</li> </ul>                                                                                                    | n tax<br>(d))<br>n tax                                                                                                    | (f) Annual advance<br>asyment of PTC (For<br>1095-A, line 33C)<br>4 (f) Monthly advance<br>asyment of PTC (For<br>1095-A, lines 21-3                    |
| Calcu<br>11 Ann<br>Mor<br>Calcu<br>12 Ja<br>13 Fe                                                                                                    | nual<br>Ilation<br>nual Totals<br>nthly<br>Ilation<br>anuary<br>ebruary                                                                                                    | (a) Annual enrollment<br>premiums (Form(s)<br>1095-A, line 33A)<br>4 0 0<br>(a) Monthly enrollment<br>premiums (Form(s)<br>1095-A, lines 21-32.                                                                                                    | SLCSP premium<br>(Form(s) 1095-A,<br>line 33B)<br>4 0 (<br>(b) Monthly applicabil<br>SLCSP premium<br>(Form(s) 1095-A, line                                                                                                    | (c) Arrisos     contribution amount     (line 8a)     772     (c) Monthly     contribution amount     (amount from line 8b     or alternative marriage                                                                                                    | (subtract (c) fror<br>zero or less, ent<br>(subtract (c) fror<br>zero or less, ent<br>(subtract (c) fror<br>(subtract (c) fror<br>e from the term of the term<br>(subtract (c) fror                                                                                                    | tance<br>m (b), if<br>ter -0-)<br>ximum<br>stance<br>m (b), if                                                                                                    | <ul> <li>(e) Annual premium<br/>credit allowed<br/>(smaller of (a) or (</li> <li>(e) Monthly premium<br/>credit allowed</li> </ul>                                                                                                    | n tax<br>(d))<br>n tax                                                                                                    | (f) Annual advance<br>asyment of PTC (For<br>1095-A, line 33C)<br>4 (f) Monthly advance<br>asyment of PTC (For<br>1095-A, lines 21-3                    |
| Calcu<br>11 Ann<br>Mor<br>Calcu<br>12 Ja<br>13 Fe<br>14 M                                                                                                    | nual Intalian<br>nual Totals<br>nthly<br>plation<br>anuary<br>ebruary<br>larch                                                                                                    | (a) Annual enrollment<br>premiums (Form(s)<br>1095-A, line 33A)<br>4 0 0<br>(a) Monthly enrollment<br>premiums (Form(s)<br>1095-A, lines 21-32.                                                                                                    | SLCSP premium<br>(Form(s) 1095-A,<br>line 33B)<br>4 0 (<br>(b) Monthly applicabil<br>SLCSP premium<br>(Form(s) 1095-A, line                                                                                                    | (c) Arrisos     contribution amount     (line 8a)     772     (c) Monthly     contribution amount     (amount from line 8b     or alternative marriage                                                                                                    | (subtract (c) fror<br>zero or less, ent<br>(subtract (c) fror<br>zero or less, ent<br>(subtract (c) fror<br>(subtract (c) fror<br>e from the term of the term<br>(subtract (c) fror                                                                                                    | tance<br>m (b), if<br>ter -0-)<br>ximum<br>stance<br>m (b), if                                                                                                    | <ul> <li>(e) Annual premium<br/>credit allowed<br/>(smaller of (a) or (</li> <li>(e) Monthly premium<br/>credit allowed</li> </ul>                                                                                                    | n tax<br>(d))<br>n tax                                                                                                    | (f) Annual advance<br>asyment of PTC (For<br>1095-A, line 33C)<br>4 (f) Monthly advance<br>asyment of PTC (For<br>1095-A, lines 21-3                    |
| Calcu<br>11 Ann<br>Calcu<br>12 Ja<br>13 Fe<br>14 M<br>15 Ap                                                                                                    | nual<br>Ilation<br>nual Totals<br>nthly<br>Ilation<br>anuary<br>abruary<br>arch<br>pril                                                                                                    | (a) Annual enrollment<br>premiums (Form(s)<br>1095-A, line 33A)<br>4 0 0<br>(a) Monthly enrollment<br>premiums (Form(s)<br>1095-A, lines 21-32.                                                                                                    | SLCSP premium<br>(Form(s) 1095-A,<br>line 33B)<br>4 0 (<br>(b) Monthly applicabil<br>SLCSP premium<br>(Form(s) 1095-A, line                                                                                                    | (c) Arrisos     contribution amount     (line 8a)     772     (c) Monthly     contribution amount     (amount from line 8b     or alternative marriage                                                                                                    | (subtract (c) fror<br>zero or less, ent<br>(subtract (c) fror<br>zero or less, ent<br>(subtract (c) fror<br>(subtract (c) fror<br>e from the term of the term<br>(subtract (c) fror                                                                                                    | tance<br>m (b), if<br>ter -0-)<br>ximum<br>stance<br>m (b), if                                                                                                    | <ul> <li>(e) Annual premium<br/>credit allowed<br/>(smaller of (a) or (</li> <li>(e) Monthly premium<br/>credit allowed</li> </ul>                                                                                                    | n tax<br>(d))<br>n tax                                                                                                    | (f) Annual advance<br>asyment of PTC (For<br>1095-A, line 33C)<br>4 (f) Monthly advance<br>asyment of PTC (For<br>1095-A, lines 21-3                    |
| Calcu<br>11 Ann<br>Calcu<br>12 Ja<br>13 Fe<br>14 M<br>15 Ap<br>16 M                                                                                                    | nual lation<br>nual Totals<br>nual Totals<br>nual Totals<br>anuary<br>lation<br>anuary<br>ebruary<br>larch<br>pril<br>ay                                                                                                    | (a) Annual enrollment<br>premiums (Form(s)<br>1095-A, line 33A)<br>4 0 0<br>(a) Monthly enrollment<br>premiums (Form(s)<br>1095-A, lines 21-32.                                                                                                    | SLCSP premium<br>(Form(s) 1095-A,<br>line 33B)<br>4 0 (<br>(b) Monthly applicabil<br>SLCSP premium<br>(Form(s) 1095-A, line                                                                                                    | (c) Arrisos     contribution amount     (line 8a)     772     (c) Monthly     contribution amount     (amount from line 8b     or alternative marriage                                                                                                    | (subtract (c) fror<br>zero or less, ent<br>(subtract (c) fror<br>zero or less, ent<br>(subtract (c) fror<br>(subtract (c) fror<br>e from the term of the term<br>(subtract (c) fror                                                                                                    | tance<br>m (b), if<br>ter -0-)<br>ximum<br>stance<br>m (b), if                                                                                                    | <ul> <li>(e) Annual premium<br/>credit allowed<br/>(smaller of (a) or (</li> <li>(e) Monthly premium<br/>credit allowed</li> </ul>                                                                                                    | n tax<br>(d))<br>n tax                                                                                                    | (f) Annual advance<br>asyment of PTC (For<br>1095-A, line 33C)<br>4 (f) Monthly advance<br>asyment of PTC (For<br>1095-A, lines 21-3                    |
| Calcu<br>11 Ann<br>Mor<br>Calcu<br>12 Ja<br>13 Fe<br>14 M<br>15 Ag<br>16 M<br>17 Ju                                                                                                    | nual Ilation<br>nual Totals<br>nual Totals<br>nual Totals<br>anuary<br>abruary<br>arch<br>pril<br>ay<br>une                                                                                                    | (a) Annual enrollment<br>premiums (Form(s)<br>1095-A, line 33A)<br>4 0 0<br>(a) Monthly enrollment<br>premiums (Form(s)<br>1095-A, lines 21-32.                                                                                                    | SLCSP premium<br>(Form(s) 1095-A,<br>line 33B)<br>4 0 (<br>(b) Monthly applicabil<br>SLCSP premium<br>(Form(s) 1095-A, line                                                                                                    | (c) Arrisos     contribution amount     (line 8a)     772     (c) Monthly     contribution amount     (amount from line 8b     or alternative marriage                                                                                                    | (subtract (c) fror<br>zero or less, ent<br>(subtract (c) fror<br>zero or less, ent<br>(subtract (c) fror<br>(subtract (c) fror<br>e from the term of the term<br>(subtract (c) fror                                                                                                    | tance<br>m (b), if<br>ter -0-)<br>ximum<br>stance<br>m (b), if                                                                                                    | <ul> <li>(e) Annual premium<br/>credit allowed<br/>(smaller of (a) or (</li> <li>(e) Monthly premium<br/>credit allowed</li> </ul>                                                                                                    | n tax<br>(d))<br>n tax                                                                                                    | (f) Annual advance<br>asyment of PTC (For<br>1095-A, line 33C)<br>4 (f) Monthly advance<br>asyment of PTC (For<br>1095-A, lines 21-3                    |
| Calcu<br>11 Ann<br>Mor<br>Calcu<br>12 Ja<br>13 Fe<br>14 M<br>15 Ap<br>16 M<br>17 Ju<br>18 Ju                                                                                                    | nual Internation International Internation International Internation International International Inter                                                                                                    | (a) Annual enrollment<br>premiums (Form(s)<br>1095-A, line 33A)<br>4 0 0<br>(a) Monthly enrollment<br>premiums (Form(s)<br>1095-A, lines 21-32.                                                                                                    | SLCSP premium<br>(Form(s) 1095-A,<br>line 33B)<br>4 0 (<br>(b) Monthly applicabil<br>SLCSP premium<br>(Form(s) 1095-A, line                                                                                                    | (c) Arrisos     contribution amount     (line 8a)     772     (c) Monthly     contribution amount     (amount from line 8b     or alternative marriage                                                                                                    | (subtract (c) fror<br>zero or less, ent<br>(subtract (c) fror<br>zero or less, ent<br>(subtract (c) fror<br>(subtract (c) fror<br>e from the term of the term<br>(subtract (c) fror                                                                                                    | tance<br>m (b), if<br>ter -0-)<br>ximum<br>stance<br>m (b), if                                                                                                    | <ul> <li>(e) Annual premium<br/>credit allowed<br/>(smaller of (a) or (</li> <li>(e) Monthly premium<br/>credit allowed</li> </ul>                                                                                                    | n tax<br>(d))<br>n tax                                                                                                    | (f) Annual advance<br>asyment of PTC (For<br>1095-A, line 33C)<br>4 (f) Monthly advance<br>asyment of PTC (For<br>1095-A, lines 21-3                    |
| Calcu<br>11 Ann<br>Mor<br>Calcu<br>12 Ja<br>13 Fe<br>14 M<br>15 Ap<br>16 M<br>17 Ju<br>18 Ju<br>19 Au                                                                                                    | nual<br>Ilation<br>hual Totals<br>hthly<br>plation<br>anuary<br>ebruary<br>arch<br>pril<br>ay<br>ine<br>ily<br>ugust                                                                                                    | (a) Annual enrollment<br>premiums (Form(s)<br>1095-A, line 33A)<br>4 0 0<br>(a) Monthly enrollment<br>premiums (Form(s)<br>1095-A, lines 21-32.                                                                                                    | SLCSP premium<br>(Form(s) 1095-A,<br>line 33B)<br>4 0 (<br>(b) Monthly applicabil<br>SLCSP premium<br>(Form(s) 1095-A, line                                                                                                    | (c) Arrisos     contribution amount     (line 8a)     772     (c) Monthly     contribution amount     (amount from line 8b     or alternative marriage                                                                                                    | (subtract (c) fror<br>zero or less, ent<br>(subtract (c) fror<br>zero or less, ent<br>(subtract (c) fror<br>(subtract (c) fror<br>e from the term of the term<br>(subtract (c) fror                                                                                                    | tance<br>m (b), if<br>ter -0-)<br>ximum<br>stance<br>m (b), if                                                                                                    | <ul> <li>(e) Annual premium<br/>credit allowed<br/>(smaller of (a) or (</li> <li>(e) Monthly premium<br/>credit allowed</li> </ul>                                                                                                    | n tax<br>(d))<br>n tax                                                                                                    | (f) Annual advance<br>asyment of PTC (For<br>1095-A, line 33C)<br>4 (f) Monthly advance<br>asyment of PTC (For<br>1095-A, lines 21-3                    |
| Calcu<br>11 Ann<br>Calcu<br>12 Ja<br>13 Fe<br>14 M<br>15 Ap<br>16 M<br>17 Ju<br>18 Ju<br>19 Au<br>20 Se                                                                                                    | nual Internation International Internation International Internation International International Inter                                                                                                    | (a) Annual enrollment<br>premiums (Form(s)<br>1095-A, line 33A)<br>4 0 0<br>(a) Monthly enrollment<br>premiums (Form(s)<br>1095-A, lines 21-32.                                                                                                    | SLCSP premium<br>(Form(s) 1095-A,<br>line 33B)<br>4 0 (<br>(b) Monthly applicabil<br>SLCSP premium<br>(Form(s) 1095-A, line                                                                                                    | (c) Arrisos     contribution amount     (line 8a)     772     (c) Monthly     contribution amount     (amount from line 8b     or alternative marriage                                                                                                    | (subtract (c) fror<br>zero or less, ent<br>(subtract (c) fror<br>zero or less, ent<br>(subtract (c) fror<br>(subtract (c) fror<br>e from the or both or both or<br>(subtract (c) fror                                                                                                    | tance<br>m (b), if<br>ter -0-)<br>ximum<br>stance<br>m (b), if                                                                                                    | <ul> <li>(e) Annual premium<br/>credit allowed<br/>(smaller of (a) or (</li> <li>(e) Monthly premium<br/>credit allowed</li> </ul>                                                                                                    | n tax<br>(d))<br>n tax                                                                                                    | (f) Annual advance<br>asyment of PTC (For<br>1095-A, line 33C)<br>4 (f) Monthly advance<br>asyment of PTC (For<br>1095-A, lines 21-3                    |
| Calcu<br>11 Ann<br>Calcu<br>12 Ja<br>13 Fe<br>14 M<br>15 Ag<br>16 M<br>17 Ju<br>18 Ju<br>19 Au<br>20 Se<br>21 O                                                                                                    | nual International Internation                                                                                                    | (a) Annual enrollment<br>premiums (Form(s)<br>1095-A, line 33A)<br>4 0 0<br>(a) Monthly enrollment<br>premiums (Form(s)<br>1095-A, lines 21-32.                                                                                                    | SLCSP premium<br>(Form(s) 1095-A,<br>line 33B)<br>4 0 (<br>(b) Monthly applicabil<br>SLCSP premium<br>(Form(s) 1095-A, line                                                                                                    | (c) Arrisos     contribution amount     (line 8a)     772     (c) Monthly     contribution amount     (amount from line 8b     or alternative marriage                                                                                                    | (subtract (c) fror<br>zero or less, ent<br>(subtract (c) fror<br>zero or less, ent<br>(subtract (c) fror<br>(subtract (c) fror<br>e from the or both or both or<br>(subtract (c) fror                                                                                                    | tance<br>m (b), if<br>ter -0-)<br>ximum<br>stance<br>m (b), if                                                                                                    | <ul> <li>(e) Annual premium<br/>credit allowed<br/>(smaller of (a) or (</li> <li>(e) Monthly premium<br/>credit allowed</li> </ul>                                                                                                    | n tax<br>(d))<br>n tax                                                                                                    | (f) Annual advance<br>asyment of PTC (For<br>1095-A, line 33C)<br>4 (f) Monthly advance<br>asyment of PTC (For<br>1095-A, lines 21-3                    |
| Calcu<br>11 Ann<br>Calcu<br>12 Ja<br>13 Fe<br>14 M<br>15 Ap<br>16 M<br>17 Ju<br>18 Ju<br>19 Au<br>20 Sc<br>21 Ou<br>22 No                                                                                                    | nual<br>ilation<br>nual Totals<br>http:<br>ilation<br>anuary<br>ebruary<br>iarch<br>pril<br>ay<br>ine<br>ugust<br>ugust<br>ugust<br>ugust<br>ctober                                                                                                    | (a) Annual enrollment<br>premiums (Form(s)<br>1095-A, line 33A)<br>4 0 0<br>(a) Monthly enrollment<br>premiums (Form(s)<br>1095-A, lines 21-32.                                                                                                    | SLCSP premium<br>(Form(s) 1095-A,<br>line 33B)<br>4 0 (<br>(b) Monthly applicabil<br>SLCSP premium<br>(Form(s) 1095-A, line                                                                                                    | (c) Arrisos     contribution amount     (line 8a)     772     (c) Monthly     contribution amount     (amount from line 8b     or alternative marriage                                                                                                    | (subtract (c) fror<br>zero or less, ent<br>(subtract (c) fror<br>zero or less, ent<br>(subtract (c) fror<br>(subtract (c) fror<br>e from the or both or both or<br>(subtract (c) fror                                                                                                    | tance<br>m (b), if<br>ter -0-)<br>ximum<br>stance<br>m (b), if                                                                                                    | <ul> <li>(e) Annual premium<br/>credit allowed<br/>(smaller of (a) or (</li> <li>(e) Monthly premium<br/>credit allowed</li> </ul>                                                                                                    | n tax<br>(d))<br>n tax                                                                                                    | (f) Annual advance<br>asyment of PTC (For<br>1095-A, line 33C)<br>4 (f) Monthly advance<br>asyment of PTC (For<br>1095-A, lines 21-3                    |
| Calcu<br>11 Ann<br>Calcu<br>12 Ja<br>13 Fe<br>14 M<br>15 Ap<br>16 M<br>17 Ju<br>18 Ju<br>19 Au<br>20 Se<br>21 Oc<br>22 Ne<br>23 De                                                                                                    | nual nual Totals<br>nual Totals<br>nual Totals<br>nual Totals<br>anuary<br>abruary<br>arch<br>pril<br>ay<br>arch<br>pril<br>ay<br>arch<br>pril<br>ay<br>une<br>aly<br>ugust<br>sptember<br>ctober<br>ovember                                                                                                    | <ul> <li>(a) Annual enrollment<br/>premiums (Form(s)<br/>1095-A, line 33A)</li> <li>4 0 0</li> <li>(a) Monthly enrollment<br/>premiums (Form(s)<br/>1095-A, line 21-32,<br/>column A)</li> </ul>                                                                                                    | SLCSP premium<br>(Form(s) 105-A,<br>line 33B)<br>4 (0)<br>(b) Monthly applicable<br>SLCSP premium<br>(Form(s) 1085-A, line<br>21-32, column B)                                                                                                    | (c) Arrisos     contribution amount     (line 8a)     772     (c) Monthly     contribution amount     (amount from line 8b     or alternative marriage                                                                                                    | permiam assis<br>(subtract (c) from<br>zero or less, ent<br>(d) Monthly ma,<br>permiam assis<br>(subtract (c) from<br>zero or less, ent                                                                                                    | Eance<br>m (b), if<br>ter -0-)<br>osimum<br>stance<br>m (b), if<br>ter -0-)                                                                                                    | (e) Annual premium<br>credit allowed<br>(smaller of (a) or (<br>credit allowed<br>(smaller of (a) or (<br>(e) Monthly premium<br>credit allowed<br>(smaller of (a) or (                                                                                                    | n tax<br>(d))<br>n tax                                                                                                    | (f) Annual advanc<br>ayment of PTC (For<br>1095-A, line 33C)<br>4 (C)<br>(f) Monthy advanc<br>ayment of PTC (For<br>1095-A, lines 21-3<br>column C)     |
| Calcu<br>11 Ann<br>Mor<br>Calcu<br>12 Ja<br>13 Fe<br>14 M<br>15 Ap<br>16 M<br>17 Ju<br>18 Ju<br>19 Au<br>20 Se<br>21 Oc<br>22 Ne<br>23 Dv<br>24 To                                                                                                    | nual Jation<br>nual Totals<br>hual Totals<br>hthy<br>alation<br>anuary<br>ebruary<br>arch<br>pril<br>ay<br>arch<br>pril<br>ay<br>ay<br>arch<br>pril<br>ay<br>ay<br>arch<br>pril<br>ay<br>ay<br>ay<br>arch<br>pril<br>ay<br>ay<br>ay<br>arch<br>pril<br>ay<br>ay<br>ay<br>arch<br>pril<br>ay<br>ay<br>arch<br>pril<br>ay<br>ay<br>arch<br>pril<br>agust<br>eptember<br>ctober<br>ovember<br>ecember<br>ctober<br>ovember<br>box                                                                                                    | (a) Annual enrollment<br>premiums (Form(s)<br>1095-A, line 33A)<br>4 0 0<br>(a) Monthly enrollment<br>premiums (Form(s)<br>1095-A, lines 21-32,<br>column A)                                                                                                    | SLCSP premium<br>(Form(s) 1085-A,<br>line 33B)<br>4 (0 (<br>b) Monthly applicable<br>SLCSP premium<br>(Form(s) 1085-A, line<br>21-32, column B)                                                                                                    | (c) Printia amount<br>(line Ba)<br>) 772<br>(c) Monthly<br>contribution amount<br>famount from line B<br>or alternative marriag<br>monthly calculation)                                                                                                    | premium assis     (subtract (c) for<br>zero or less, ent     (d) Monthly ma<br>premium assis     (subtract (c) for<br>zero or less, ent     )                                                                                                    | tance # (b), if<br>ter -0-)<br>ximum<br>tance<br>m (b), if<br>ter -0-)                                                                                                    | (e) Annual premium<br>credit allowed<br>(smaller of (a) or (<br>(e) Monthly premium<br>credit allowed<br>(smaller of (a) or (<br>(<br>)<br>)<br>)<br>)<br>)<br>)<br>)<br>)<br>)<br>)<br>)<br>)<br>)<br>)<br>)<br>)<br>)<br>)                                                                                                    | n tax (d)) (d)) (d)) (d)) (d)) (d)) (d)) (d)                                                                                                    | (f) Annual advance<br>asyment of PTC (For<br>1095-A, line 33C)<br>4 (f) Monthly advance<br>asyment of PTC (For<br>1095-A, lines 21-3                    |
| Calcu<br>11 Ann<br>Mor<br>Calcu<br>12 Ja<br>13 Fe<br>14 M<br>15 Ap<br>16 M<br>15 Ap<br>16 M<br>17 Ju<br>18 Ju<br>19 Au<br>20 Se<br>21 Oc<br>22 No<br>22 De<br>24 Te<br>23 De<br>24 Te<br>25 Ac                                                                                                    | nual Jation International Internation Internation Internation Internation Internation Internation Internation Internation Internation Internation Internation Internation International Internation International Internation International Internation International Internation International Internation International International Internatio                                                                                                    | (a) Annual enrollment<br>premiums (Form(s)<br>1095-A, lines 33A)<br>4 0 0<br>(a) Monthly enrollment<br>premiums (Form(s)<br>1095-A, lines 21-32,<br>column A)<br>                                                                                                    | SLCSP premium<br>(Form(s) 1005-A.<br>line 33B)<br>SLCSP premium<br>(Form(s) 1085-A. line<br>21-32, column B)                                                                                                    | (c) Valuation amount<br>(line 8a)<br>) 7 72 2<br>(c) Monthly<br>contribution amount<br>(amount from line 8b<br>or alternative marriag<br>monthly calculation)<br>11(e) or add lines 12(<br>e 11(f) or add lines 12(                                                                                                    | permium assis     (subtract (c) for<br>zero or less, ent     (d) Monthly ma<br>premium assis     (subtract (c) fror<br>zero or less, ent     )                                                                                                    | tance<br>m (b), if<br>ter -0-)<br>sximum<br>tance<br>m (b), if<br>ter -0-)                                                                                                    | (e) Annual premium<br>credit allowed<br>(smaller of (a) or (<br>(e) Monthly premium<br>credit allowed<br>(smaller of (a) or (<br>(<br>)<br>)<br>)<br>)<br>)<br>)<br>)<br>)<br>)<br>)<br>)<br>)<br>)<br>)<br>)<br>)<br>)<br>)                                                                                                    | n tax (d)) 5 (d)                                                                                                    | (f) Annual advanc<br>ayment of PTC (For<br>1095-A, line 33C)<br>4 (C)<br>(f) Monthy advanc<br>ayment of PTC (For<br>1095-A, lines 21-3<br>column C)     |
| Calcu<br>11 Ann<br>Mor<br>Calcu<br>12 Ja<br>13 Fe<br>14 M<br>15 Ag<br>16 M<br>17 Ju<br>18 Ju<br>19 Aa<br>20 Se<br>21 Oc<br>22 Ne<br>23 De<br>24 Te<br>25 Ac<br>26 Ne<br>or<br>26 Ne<br>or<br>28 Ne<br>29 Ne<br>20 Ne<br>20 N | nual nual Totals<br>nual Totals<br>nual Totals<br>anuary<br>abruary<br>arch<br>arch<br>pril<br>ay<br>arch<br>ay<br>arch<br>ay<br>a<br>ay<br>a<br>ay<br>a<br>ay<br>a<br>ay<br>a<br>ay<br>a<br>ay<br>a<br>ay | (a) Annual enrollment<br>premiums (Form(s)<br>1095-A, line 33A)<br>4 0 0<br>(a) Monthly enrollment<br>premiums (Form(s)<br>1095-A, lines 21-32,<br>column A)<br>                                                                                                    | LCSP premium<br>(Form(s) 1085-A.<br>line 338)<br>4 (0 (<br>b) Monthly applicable<br>SLCSP premium<br>(Form(s) 1085-A. line:<br>21-32, column B)<br>                                                                                                    | (c) Printing amount<br>(line Ba)<br>) 772 (c)<br>(c) Monthly<br>contribution amount<br>(amount from line Bb<br>or alternative marriag<br>monthly calculation)<br>(amount from line Bb<br>or alternative marriag<br>monthly calculation)<br>(amount from line Bb<br>or alternative marriag<br>monthly calculation)<br>(amount from line Bb<br>or alternative marriag<br>monthly calculation)<br>(amount from line Bb<br>or alternative marriag<br>monthly calculation)<br>(amount from line Bb<br>or alternative marriag<br>(amount from line Bb<br>or alternative marriag<br>monthly calculation)<br>(amount from line Bb<br>or alternative marriag<br>(amount from line Bb<br>or alternative marriag)<br>(amount from line Bb<br>or alternative marriag)<br>(amount from line Bb<br>or alternative marriag)<br>(amount from line Bb<br>or a                                                          | I permiam assis<br>(subtract (c) from<br>zero or less, ent<br>)     (d) Monthly ma<br>premium assis<br>(subtract (c) from<br>zero or less, ent<br>)     )     )     (a) though 23(e) as<br>(b) through 23(e) as<br>(b) through 23(e) as<br>(c) from<br>zero or less, ent<br>)                                                                                                    | tance<br>m (b), if<br>ter -0-)<br>skimum<br>tance<br>ter -0-)<br>nnd enter<br>md enter<br>the diffi                                                                                                    | (e) Annual premium<br>credit allowed<br>(smaller of (a) or (<br>(e) Monthly premium<br>credit allowed<br>(smaller of (a) or (<br>(smaller of (a) or (<br>))<br>(smaller of (a) or (<br>))<br>(smaller of (<br>))<br>(smaller of (<br>))<br>(smaller                                                                                   | n tax<br>(d))<br>(d))<br>(d))<br>24<br>25                                                                                                    | (f) Annual advanc<br>ayment of PTC (For<br>1095-A, line 33C)<br>4 (C)<br>(f) Monthy advanc<br>ayment of PTC (For<br>1095-A, lines 21-3<br>column C)     |
| Calcu<br>11 Ann<br>Mor<br>Calcu<br>12 Ja<br>13 Fe<br>14 M<br>15 Ag<br>16 M<br>17 Ju<br>18 Ju<br>16 M<br>17 Ju<br>18 Ju<br>19 Au<br>20 Se<br>21 Oc<br>22 Ne<br>23 De<br>24 To<br>25 Ac<br>24 To<br>25 Ac<br>26 Ac<br>17 Ann<br>19 Ann<br>19 Ann<br>10 Ann<br>10                                                                     | hual<br>alation<br>hual Totals<br>http://www.alation<br>anuary<br>ebruary<br>ebruary<br>arch<br>pril<br>ay<br>une<br>ay<br>une<br>gay<br>une<br>ctober<br>overnber<br>ecember<br>ctober<br>overnber<br>ecember<br>dvance pat<br>et premiun<br>for an form 100<br>line 25 is g                                                                                                    | (a) Annual enrollment<br>premiums (Form(s)<br>1095-A, line 33A)<br>4 0 0<br>(a) Monthly enrollment<br>premiums (Form(s)<br>1095-A, lines 21-32,<br>column A)<br>um tax credit, Enter ti<br>yment of PTC. Enter<br>n tax credit, Enter ti<br>yment of PTC. Enter<br>n tax credit, If line 24, J                                                                                                    | SLCSP premium<br>(Form(s) 1005-A.<br>line 33B)<br>SLCSP premium<br>(Form(s) 1085-A. line<br>21-32, column B)<br>he amount from line<br>the amount from line<br>the amount from line<br>the amount from line<br>the amount from line<br>base for Form<br>QA, line 45; or Form<br>aveve this line blank.                                                                                                    | (c) Virtual amount<br>contribution amount<br>(line 8a)<br>) 7722<br>(c) Monthly<br>contribution amount<br>(amount from line 8b<br>or alternative marriag<br>monthly calculation)<br>international state<br>(amount from line 8b<br>or alternative marriag<br>monthly calculation)<br>international state<br>(c) Virtual state<br>(c) Virtual state<br>(c) Vi | permium assis<br>(subtract (c) hor<br>zero or less, ent<br>(d) Monthly ma<br>premium assis<br>(subtract (c) hor<br>zero or less, ent<br>zero or less, ent<br>premium assis<br>(subtract (c) hor<br>zero or less, ent<br>premium assis<br>(subtract (c) hor<br>zero or less, ent<br>zero or less, ent<br>zero or less, | tance<br>m (b), if<br>ter -0-)<br>ximum<br>tance<br>ter -0-)<br>ind enter<br>nd enter<br>the difference<br>nd enter<br>the difference<br>the difference<br>the differe                                                                                                    | (e) Annual premium<br>credit allowed<br>(smaller of (a) or (<br>(e) Monthly premium<br>credit allowed<br>(smaller of (a) or (<br>(smaller of (a) or (<br>))<br>(smaller of (a) or (<br>))<br>(smaller of (<br>))<br>(smaller of (<br>))<br>(smaller                                                                                   | n tax (d)) 5 (d)                                                                                                    | (f) Annual advanc<br>ayment of PTC (For<br>1095-A, line 33C)<br>4 (C)<br>(f) Monthy advanc<br>ayment of PTC (For<br>1095-A, lines 21-3<br>column C)     |
| Calcu<br>11 Ann<br>Mor<br>Calcu<br>12 Ja<br>13 Fe<br>14 M<br>15 Ag<br>16 M<br>17 Ju<br>18 Ju<br>19 Au<br>20 Se<br>21 Ou<br>22 No<br>23 De<br>24 TC<br>25 Ac<br>26 No<br>or<br>H<br>Part III                                                                                                    | nual lation<br>nual Totals<br>nual Totals<br>nual Totals<br>nual Totals<br>anuary<br>ebruary<br>arch<br>pril<br>ay<br>arch<br>pril<br>ay<br>ay<br>arch<br>pril<br>ay<br>ay<br>agust<br>eptember<br>ctober<br>ovember<br>ecember<br>otal premiun<br>dvance pa<br>et premiun<br>n Form 10<br>line 25 is g<br><b>Repa</b>                                                                                                    | (a) Annual enrollment<br>premiums (Form(s)<br>1095-A, line 33A)<br>4 0 0<br>(a) Monthly enrollment<br>premiums (Form(s)<br>1085-A, lines 21-32,<br>column A)<br>um tax credit. Enter ti<br>yment of PTC. Enter<br>n tax credit. If line 24<br>0, line 69; Form 104<br>40, line 69; Form 104                                                                                                    | SLCSP premium<br>(Form(s) 1085-A.<br>line 338)<br>SLCSP premium<br>(Form(s) 1085-A. line<br>21-32, column B)<br>he amount from line<br>the amount from line<br>the amount from line<br>is greater than line<br>0A, line 45; or Form<br>eave this line blank<br>as Advance Pay                                                                                                    | (c) Virtual amount<br>(line 8a)<br>) 772<br>(c) Monthly<br>contribution amount<br>(amount from line 8b<br>or alternative marriag<br>monthly calculation)<br>(amount from line 8b<br>or alternative marriag<br>monthly calculation)<br>(amount from line 8b<br>or alternative marriag<br>monthly calculation)<br>(amount from line 8b<br>or alternative marriag<br>monthly calculation)<br>(amount from line 8b<br>(amount from line 8b)<br>(amount from line 8b)<br>(b)<br>(c) (c) (c) (c) (c) (c) (c) (c) (c) (c)                                                                                                    | I permium assis<br>(subtract (c) from<br>zero or less, ent<br>)     (d) Monthly ma,<br>premium assis<br>(subtract (c) from<br>zero or less, ent<br>)     =                                                                                                    | tance<br>m (b), if<br>ter -0-)<br>ximum<br>tance<br>m (b), if<br>ter -0-)<br>itar-0-)<br>itar-0-)<br>itar-0-)<br>itar-0-)<br>itar-0-)<br>itar-0-<br>itar-0- | (e) Annual premium<br>credit allowed<br>(smaller of (a) or (<br>(e) Monthly premium<br>credit allowed<br>(smaller of (a) or (<br>(smaller of (a) or (<br>(smaller of (<br>(smaller of (<br>(sm                                                                                                    | n tax (d)) 1 (d) 1 (d) 1 | (f) Annual advance<br>asyment of PTC (For<br>1095-A, line 330)<br>4 (C)<br>(f) Monthy advance<br>asyment of PTC (For<br>1095-A, lines 21-3<br>column C) |
| Calcu<br>11 Ann<br>Calcu<br>12 Ja<br>13 Fe<br>14 M<br>15 Ag<br>16 M<br>17 Ju<br>18 Ju<br>19 Au<br>20 Se<br>21 Oa<br>22 No<br>23 Da<br>24 To<br>23 Da<br>24 To<br>25 Ad<br>26 M<br>17 Ju<br>18 Ju<br>19 Au<br>20 Se<br>21 Oa<br>22 No<br>23 Da<br>24 To<br>25 Ad<br>26 M<br>17 Da<br>27 Da<br>28 Ad<br>29 Da<br>29 Da<br>20 Da<br>20 Da   | hual Jation hual Totals hual Jation haual Totals http://www.sbruary.larch pril larch pril lay une usy ly ugust eptember ctober overber coverber dvance part eptember for the premium n Form 100 line 25 is g Repy ccess advance part coss advance part enter hual how the premium form 100 line 25 is g Repy ccess advance part enter how the premium form 100 line 25 is g Repy ccess advance part enter how the premium form                                                                                                    | (a) Annual enrollment<br>premiums (Form(s)<br>1095-A, line 33A)<br>4 0 0<br>(a) Monthly enrollment<br>premiums (Form(s)<br>1095-A, line 21-32,<br>column A)<br>005-A, line 21-32,<br>column A)<br>um tax credit. Enter tr<br>yment of PTC. Enter<br>n tax credit. If line 24<br>40, line 69; Form 104<br>greater than line 24, l.<br>ayment of Excee                                                                                                    | SLCSP premium<br>(Form(s) 1085-A.<br>line 338)<br>4 (0)<br>(b) Monthly applicable<br>SLCSP premium<br>(Form(s) 1085-A. line<br>21-32, column B)<br>21-32, column B)<br>(Form(s) 1085-A. line<br>21-32, column B)<br>(Form(s) 1085-A. line<br>21-32, colum | (c) Virtual amount<br>contribution amount<br>(line 8a)<br>) 7722<br>(c) Monthly<br>contribution amount<br>(amount from line 8b<br>or alternative marriag<br>monthly calculation)<br>international state<br>(amount from line 8b<br>or alternative marriag<br>monthly calculation)<br>international state<br>(c) Virtual state<br>(c) Virtual state<br>(c) Vi | I permium assis<br>(subtract (c) from<br>zero or less, ent<br>)     (d) Monthly ma,<br>premium assis<br>(subtract (c) from<br>zero or less, ent<br>)     =                                                                                                    | tance<br>m (b), if<br>ter -0-)<br>ximum<br>tance<br>m (b), if<br>ter -0-)<br>itar-0-)<br>itar-0-)<br>itar-0-)<br>itar-0-)<br>itar-0-)<br>itar-0-<br>itar-0- | (e) Annual premium<br>credit allowed<br>(smaller of (a) or (<br>(e) Monthly premium<br>credit allowed<br>(smaller of (a) or (<br>(smaller of (a) or (<br>(smaller of (<br>(smaller of (<br>(sm                                                                                                    | n tax (d)) 5 (d) 5 (d) 5 | (f) Annual advanc<br>asyment of PTC (For<br>1095-A, line 350<br>(f) Monthly advanc<br>asyment of PTC (For<br>1095-A, lines 21-3<br>column C)            |
| Calcu<br>11 Ann<br>Mor<br>Calcu<br>12 Ja<br>13 Fe<br>13 Fe<br>14 M<br>14 M<br>15 Ag<br>16 M<br>17 Ju<br>19 Au<br>20 Se<br>21 Oc<br>22 No<br>23 De<br>24 To<br>22 No<br>23 De<br>24 To<br>25 Ac<br>26 Ac<br>27 De<br>28 Ac<br>29 Ac<br>20 Ac<br>20 Ac    | hual Jation hual Totals hual Jation haual Totals http://www.sbruary.larch pril larch pril lay une usy ly ugust eptember ctober overber coverber dvance part eptember for the premium n Form 100 line 25 is g Repy ccess advance part coss advance part enter hual how the premium form 100 line 25 is g Repy ccess advance part enter how the premium form 100 line 25 is g Repy ccess advance part enter how the premium form                                                                                                    | (a) Annual enrollment<br>premiums (Form(s)<br>1095-A, line 33A)<br>4 0 0<br>(a) Monthly enrollment<br>premiums (Form(s)<br>1085-A, lines 21-32,<br>column A)<br>um tax credit. Enter ti<br>yment of PTC. Enter<br>n tax credit. If line 24<br>0, line 69; Form 104<br>40, line 69; Form 104                                                                                                    | SLCSP premium<br>(Form(s) 1085-A.<br>line 338)<br>4 (0)<br>(b) Monthly applicable<br>SLCSP premium<br>(Form(s) 1085-A. line<br>21-32, column B)<br>21-32, column B)<br>(Form(s) 1085-A. line<br>21-32, column B)<br>(Form(s) 1085-A. line<br>21-32, colum | (c) Virtual amount<br>(line 8a)<br>) 772<br>(c) Monthly<br>contribution amount<br>(amount from line 8b<br>or alternative marriag<br>monthly calculation)<br>(amount from line 8b<br>or alternative marriag<br>monthly calculation)<br>(amount from line 8b<br>or alternative marriag<br>monthly calculation)<br>(amount from line 8b<br>or alternative marriag<br>monthly calculation)<br>(amount from line 8b<br>(amount from line 8b)<br>(amount from line 8b)<br>(b)<br>(c) (c) (c) (c) (c) (c) (c) (c) (c) (c)                                                                                                    | e permiam assis<br>(subtract (c) from<br>zero or less, ent<br>)<br>(d) Monthly ma,<br>premium assis<br>(subtract (c) from<br>zero or less, ent<br>)<br>)<br>)<br>)<br>)<br>)<br>)<br>)<br>)<br>)<br>)<br>)<br>)<br>)<br>)<br>)<br>)<br>)<br>)                                                                                                    | tance<br>m (b), if<br>with the original stance<br>m (b), if<br>the original stance<br>m (b), if<br>the origi                                                                                                    | (e) Annual premium<br>credit allowed<br>(smaller of (a) or (<br>(e) Monthly premium<br>credit allowed<br>(smaller of (a) or (<br>(smaller of (a) or (<br>(smaller of (<br>(smaller of (<br>(sm                                                                                                    | n tax (d)) 1 (d) 1 (d) 1 | (f) Annual advance<br>asyment of PTC (For<br>1095-A, line 330)<br>4 (C)<br>(f) Monthy advance<br>asyment of PTC (For<br>1095-A, lines 21-3<br>column C) |
| Calcu<br>11 Ann<br>Mor<br>Calcu<br>12 Ja<br>13 Fe<br>14 M<br>15 Ap<br>16 M<br>17 Ju<br>18 Ju<br>16 M<br>17 Ju<br>18 Ju<br>19 Au<br>20 Se<br>21 Ou<br>22 Ne<br>23 Du<br>24 To<br>25 Au<br>26 Au<br>27 E<br>28 Au<br>19 E<br>29 E                                                                                                    | hual<br>alation<br>hual Totals<br>http://www.alation<br>anuary<br>ebruary<br>ebruary<br>arch<br>pril<br>ay<br>une<br>ay<br>une<br>ctober<br>overnber<br>ecember<br>ctober<br>overnber<br>ecember<br>ctober<br>overnber<br>ecember<br>ctober<br>overnber<br>ecember<br>ctober<br>overnber<br>ecember<br>ctober<br>overnber<br>ecember<br>ctober<br>overnber<br>ecember<br>ctober<br>overnber<br>ecember<br>ctober<br>overnber<br>ecember<br>ctober<br>overnber<br>ecember<br>ecember<br>acces adva<br>epayment                                                                                                    | (a) Annual enrollment<br>premiums (Form(s)<br>1095-A, line 33A)<br>4 0 0<br>(a) Monthly enrollment<br>premiums (Form(s)<br>1095-A, line 21-32,<br>column A)<br>095-A, line 21-32,<br>column A)<br>um tax credit. Enter th<br>an tax credit. Enter th<br>a tax credit. Enter th<br>a tax credit. Enter th<br>tax credit. Enter th<br>tax | SLCSP premium<br>(Form(s) 1005-A.<br>line 33B)<br>SLCSP premium<br>(Form(s) 1005-A. line<br>21-32, column B)<br>be amount from line<br>the amount from line<br>the amount from line<br>the amount from line<br>the amount from line<br>bave this line blank.<br>SS Advance Pay<br>If line 25 is greater th<br>citons)                                                                                                    | (c) Finda<br>contribution amount<br>(line 8a)<br>) 772<br>(c) Monthly<br>e contribution amount<br>(amount from line 8b<br>er alternative marriag<br>monthly calculation)<br>in the second second second<br>calculation<br>(amount from line 8b<br>er alternative marriag<br>monthly calculation)<br>in the second second second<br>(amount from line 8b<br>er alternative marriag<br>monthly calculation)<br>in the second second second<br>second second second second<br>second second second second<br>second second second second<br>second second second second second<br>second second second second second<br>second second second second second<br>second second second second second second<br>second second second second second second<br>second second second second second second<br>second second second second second second second<br>second second second second second second second<br>second second second second second second second second<br>second second second second second second second second second<br>second second second second second second second second<br>second second second second second second second second second<br>second second se                                                                                                    | e (eff Monthly ma<br>premium assis<br>(subtract (c) from<br>zero or less, ent<br>)<br>(eff Monthly ma<br>premium assis<br>(subtract (c) from<br>zero or less, ent<br>)<br>)<br>)<br>)<br>)<br>)<br>)<br>)<br>)<br>)<br>)<br>)<br>)<br>)<br>)<br>)<br>)<br>)<br>)                                                                                                    | tance<br>m (b), if<br>istance<br>m (b), if<br>tance<br>m (b), if<br>ter -0-)<br>istance<br>m (b), if<br>ter -0-)<br>istance<br>ter -0-)<br>istance                              | (e) Annual premium<br>credit allowed<br>(smaller of (a) or (<br>redit allowed<br>(smaller of (a) or (<br>(e) Monthly premium<br>credit allowed<br>(smaller of (a) or (<br>)<br>(a) or (<br>(a) or (<br>)<br>(a) or (<br>(a) or (<br>)<br>(a) or (<br>(a) or (<br>)<br>(a) or (<br>)<br>(a) or (<br>(a) or (<br>)<br>(a) or (<br>(a) or (<br>)<br>(a) or (<br>(a) or (<br>(a) or (<br>)<br>(a) or (<br>(a) or (<br>(a) | n tax (d)) 5 (d) 5 (d) 5 | (f) Annual advanc<br>asyment of PTC (For<br>1095-A, line 350<br>(f) Monthly advanc<br>asyment of PTC (For<br>1095-A, lines 21-3<br>column C)            |

## **Tutorial/Scenario 2** <u>Tutorial #2 Objective:</u>

Once you have completed this tutorial you will know how to:

- Complete forms: 1040, Schedule C, 8962 (with a 1095-A), and E-file with a Direct Deposit Bank Product.
- The forms completed in this return will consist of 1040, 8879, 8962, Schedule C, Schedule SE, W-2 and Bank Application

#### **ENTERING CLIENT INFORMATION:**

Use the Taxpayer Profile information (page 13) and the Spouse's W-2 information (page 14).

**Note:** Please refer to tutorial #1 for the process to enter client and W-2 information. Information covered in previous tutorials will not be repeated.

#### 1. Basic Client Data Entry

- a. Input Taxpayer and Spouse Information
- **b.** When done entering the client's information press Continue.
- c. When asked "Do you have any dependants or qualifying person(s) to claim on your return?" click Yes.
- d. Enter Dependent/Qualifying Child Information, then click Continue.
- e. Click on Continue until you reach; "Let's look at the money you earned".

|                                                | Middle                      |
|------------------------------------------------|-----------------------------|
| Amanda                                         |                             |
| Last Name *                                    |                             |
| Simpson                                        |                             |
| Date of Birth *                                |                             |
| 4 ▼ 2 ▼ 2007 ▼                                 |                             |
| One in Consulty Number 1                       |                             |
| Social Security Number *                       |                             |
| 431 - 12 - 6953                                |                             |
|                                                |                             |
| Check if the dependent does not have           | an SSN/ITIN/ATIN            |
| Relationship *                                 |                             |
| Daughter                                       | •                           |
|                                                |                             |
| Number of months this person lived in your hor | me during 2017              |
| 12 🔹                                           |                             |
| Meter (6 this dependent uses here in 0017      | , you must select 12 months |
| Note: If this dependent was born in 2017,      | , journaat accet 12 monand  |

When finished, the dependent information should look as shown above.

- **f.** Enter the **W-2** information for the Spouse.
- g. Enter Schedule C information for the Horse Boarding business, details below.

#### 2. ENTERING SCHEDULE C INFORMATION

Charles is a business owner and has information to report. Information at the top of Page 2

- a. In the Income menu click on Profit or Loss From A Business Schedule C
  - Alternate method; enter **Schedule C** on the left where it says "Enter the Form Number" and the screen will go to **Schedule C Income from Business**.

| This business belongs to *      Charles Simpson      Pamela Simpson         | Here it will allow you to choose which<br>Taxpayer this Schedule C belongs. |  |
|-----------------------------------------------------------------------------|-----------------------------------------------------------------------------|--|
| Name and Address                                                            |                                                                             |  |
| Business Name<br>Leave blank if no separate business name.<br>Stables Acres |                                                                             |  |
| Employer ID<br>Leave blank if EIN = SSN<br>42 - 3656871                     |                                                                             |  |
| Address (Number and Street) 5674 Red Bud Rd                                 |                                                                             |  |
| ZIP Code<br>76504 -                                                         |                                                                             |  |
| City, Town, or Post Office<br>Temple                                        |                                                                             |  |
| State<br>Texas                                                              |                                                                             |  |
| Business Type                                                               |                                                                             |  |
| Business Code<br>Click here for a list of Business Codes                    |                                                                             |  |

- Enter the information as specified on page 14 under Business Information and Income.
   For this exercise, you'll enter 487000 as the Business Code.
- c. Use the home address for the business Address. Refer to page 14.

**d.** Back at the **Schedule C** main menu, click on **BEGIN** next to **Income**. Enter the amount that "Charles received for boarding 10 horses and giving riding lessons", in this example it is \$22,594. Click **Continue** once you are done.

#### Schedule C - Income

| Income                                                                     |          |
|----------------------------------------------------------------------------|----------|
| Gross receipts or sales (including income reported on Form 1099-K) \$22594 |          |
| Income reported to you on Form W-2 as Statutory Employee                   |          |
| \$                                                                         |          |
| Returns and allowances                                                     |          |
| Other Income                                                               |          |
| \$                                                                         |          |
|                                                                            |          |
| CANCEL                                                                     | CONTINUE |

- e. Next we will enter the Expenses for the Stables Acres business. (Refer to page 14 under Business Expenses). Click BEGIN next to General Expenses.
- f. Enter each expense in the appropriate box.
- g. Click on Continue until you reach the Health Insurance Questionnaire.

| Schedule C - Expenses                   |                                                           |
|-----------------------------------------|-----------------------------------------------------------|
| CANCEL                                  | CONTINUE                                                  |
| Advertising                             | Pension and profit sharing                                |
| \$ 1200                                 | \$                                                        |
| Contract Labor                          | Rent or lease of equipment                                |
| \$                                      | \$ 1650                                                   |
| Commission and fees                     | Rent or lease of property                                 |
| \$                                      | \$                                                        |
| Depletion                               | Repairs and maintenance                                   |
| \$                                      | \$ 2500                                                   |
| Employee benefit programs               | Supplies                                                  |
| \$                                      | \$ 955                                                    |
| Health Insurance                        | Taxes and licenses                                        |
| (will carry automatically to worksheet) | \$ 500                                                    |
| \$                                      | Travel                                                    |
| Insurance<br>(other than health)        | \$                                                        |
| \$                                      | Meals and entertainment (50%) Enter 100% of the expenses. |
|                                         | \$                                                        |
| Mortgage interest                       | Meals and entertainment (80%) Enter 100% of the expenses. |
|                                         | \$                                                        |
| Other Interest                          | Utilities                                                 |
|                                         | \$                                                        |
| Legal and professional services         |                                                           |

You have completed entering the Schedule C.

- **3.** The **Healthcare Insurance Questionnaire** uses form 8962 to report information from a taxpayer's 1095-A form, if the questions are answered accordingly.
  - a. Looking at a taxpayer's **1095-A** part 3 form; The monthly amounts may be equal or may differ depending on the situation. For this tutorial the amounts will be considered equal throughout the year.
  - b. Select Yes for Did you or your family have health insurance at any time in 2017? Select Yes for Did you purchase health insurance via HealthCare.gov or a State Marketplace? Click Continue at Verify Your Household Members. Select Yes for Was your entire household insured for all 12 months of 2017? Select Yes for Did you receive a 1095-A statement or any Premium Tax Credits...?
  - c. Answer questions as show below on screenshot Advanced Premium Tax Credit (1095-A). We will now enter Form 1095-A amounts; enter the \$400 for each item. Click Continue until to reach "Your Federal Return is Complete!".

| Q Enter the Form Number           | Health Insurance Questionnaire                                                                                                    |
|-----------------------------------|----------------------------------------------------------------------------------------------------|
| i Basic Information               | Did you or your family have health insurance at any time in 2017?                                                                                                    |
| ▲ Federal Section                 | Yes                                                                                                    |
| U Health Insurance                | ● No                                                                                                    |
| <ul> <li>State Section</li> </ul> | Below are some examples of healthcare plans that may be purchased or qualify as a purchased plan under the Affordable Care Act.                                                                  |
| Summary/Print                     | <ul> <li>A private plan purchased from a health insurance company</li> <li>An employer-sponsored health insurance plan or insurance through your work, spouse's work or parent's work</li> </ul> |
| a e-File                          | <ul> <li>A university or college where you are enrolled</li> <li>Your parent's health insurance plan if you're under age 26</li> </ul>                                                           |
| 2017 Amended Return               | <ul> <li>A State Medicaid program</li> <li>State high-risk pools for plan or policy years</li> </ul>                                                                                             |
| & Your Office                     | The Children's Health Insurance Program (CHIP) in your state     Medicare                                                                                                    |
| Help & Support                    | Veteran's Administration (VA), CHAMPVA, or Tricare     A former employer's retirement program                                                                                                    |
| €→ Save & Exit Return             | A union you belong to     The Peace Corps                                                                                                    |
|                                   | COBRA     Refugee Medical Assistance (RMA)     The Nonappropriated Fund Health Benefit Program                                                                                                   |
|                                   | BACK                                                                                                    |

#### Health Insurance Questionnaire

Did you purchase health insurance via HealthCare.gov or a State Marketplace? \*

Ves
No

BACK

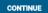

|                                                                                                    |                                                                                                    | nbers that are neither a spouse nor a depend<br>pendents, <u>click here to go to Personal Informa</u>                                                                                                    | lent, click " <u>Add a New Household Member</u> ."<br>ation.                                                                                                    |          |
|----------------------------------------------------------------------------------------------------|----------------------------------------------------------------------------------------------------|----------------------------------------------------------------------------------------------------|----------------------------------------------------------------------------------------------------|----------|
| Add New Household                                                                                                    |                                                                                                    | entente, <del>silentilete te ge te recenta mierria</del>                                                                                                    |                                                                                                    |          |
| ame                                                                                                    | Wember                                                                                                    | SSN                                                                                                    | Date of Birth                                                                                                    |          |
| arles Simpson                                                                                                    |                                                                                                    | 302-55-8798                                                                                                    | 1/21/1983                                                                                                    |          |
| Imela Simpson                                                                                                    |                                                                                                    | 243-67-3223                                                                                                    | 5/14/1985                                                                                                    |          |
| nanda Simpson                                                                                                    |                                                                                                    | 431-12-6953                                                                                                    | 4/2/2007                                                                                                    |          |
| Add New Household                                                                                                    | Member                                                                                                    |                                                                                                    | 1) 20 2007                                                                                                    |          |
| Addition in ouserioid                                                                                                    | incriber .                                                                                                    |                                                                                                    |                                                                                                    |          |
|                                                                                                    |                                                                                                    |                                                                                                    |                                                                                                    |          |
|                                                                                                    |                                                                                                    |                                                                                                    |                                                                                                    | CONTINU  |
|                                                                                                    |                                                                                                    |                                                                                                    |                                                                                                    |          |
| M                                                                                                    | onths Insured                                                                                                    |                                                                                                    |                                                                                                    |          |
| Was                                                                                                    | your entire household insured for al                                                                                                    | 12 months of 2017? *                                                                                                    |                                                                                                    |          |
|                                                                                                    |                                                                                                    |                                                                                                    |                                                                                                    |          |
|                                                                                                    |                                                                                                    |                                                                                                    |                                                                                                    |          |
|                                                                                                    | BACK                                                                                                    |                                                                                                    |                                                                                                    | CONTINUE |
|                                                                                                    |                                                                                                    |                                                                                                    |                                                                                                    |          |
| Did you re<br>2017? *                                                                                                    |                                                                                                    | m Tax Credit (1095<br>t or any Premium Tax Credits to assist                                                                                                    |                                                                                                    |          |
| Did you re                                                                                                    |                                                                                                    |                                                                                                    |                                                                                                    |          |
| Did you re<br>2017? *<br>@ Yes<br>@ No<br>Are you re<br>not consid                                                                                                    | ceive a 1095-A statement<br>quired to repay all of the<br>lered lawfully present in t                                                                                                    | t or any Premium Tax Credits to assist<br>APTC received? In most cases, the ans<br>he U.S. or you meet the Health Coverag                                                                                                    | you in paying for your health care for<br>swer is NO. ONLY answer YES if you were<br>ge Tax Credit criteria. Note: We will                                                                                                    |          |
| Did you re<br>2017? *<br>(e) Yes<br>(c) No<br>Are you re<br>not consid<br>automatic                                                                                                    | ceive a 1095-A statement<br>quired to repay all of the<br>lered lawfully present in t                                                                                                    | t or any Premium Tax Credits to assist<br>APTC received? In most cases, the ans<br>he U.S. or you meet the Health Coverag                                                                                                    | you in paying for your health care for<br>wer is NO. ONLY answer YES if you were                                                                                                    |          |
| Did you re<br>2017? *<br>(e) Yes<br>(c) No<br>Are you re<br>not consid<br>automatic<br>(c) Yes                                                                                                    | ceive a 1095-A statement<br>quired to repay all of the<br>lered lawfully present in t                                                                                                    | t or any Premium Tax Credits to assist<br>APTC received? In most cases, the ans<br>he U.S. or you meet the Health Coverag                                                                                                    | you in paying for your health care for<br>swer is NO. ONLY answer YES if you were<br>ge Tax Credit criteria. Note: We will                                                                                                    |          |
| Did you re<br>2017? *<br>(e) Yes<br>(i) No<br>Are you re<br>not consid<br>automatic<br>(i) Yes<br>(ii) No                                                                                                    | ceive a 1095-A statement<br>quired to repay all of the <i>i</i><br>lered lawfully present in t<br>ally calculate a full repays                                                                                                    | t or any Premium Tax Credits to assist<br>APTC received? In most cases, the ans<br>he U.S. or you meet the Health Coverag<br>ment of APTC when MAGI is greater th                                                                                                    | you in paying for your health care for<br>wer is NO. ONLY answer YES if you were<br>ge Tax Credit criteria. Note: We will<br>an 400 percent of Federal Poverty Line.                                                                                              |          |
| Did you re<br>2017? *<br>(e) Yes<br>(c) No<br>Are you re<br>not consid<br>automatic<br>(c) Yes<br>(c) No<br>Is your hoo<br>either "Est                                                                                                    | ceive a 1095-A statement<br>quired to repay all of the<br>lered lawfully present in t<br>ally calculate a full repays<br>usehold income below 10                                                                                                    | t or any Premium Tax Credits to assist<br>APTC received? In most cases, the ans<br>he U.S. or you meet the Health Coverag<br>ment of APTC when MAGI is greater th<br>10% of the Federal poverty line, and do                                                                                                    | you in paying for your health care for<br>swer is NO. ONLY answer YES if you were<br>ge Tax Credit criteria. Note: We will                                                                                                    |          |
| Did you re<br>2017? *<br>(e) Yes<br>() No<br>Are you re<br>not consid<br>automatic<br>() Yes<br>(e) No<br>Is your hor<br>either "Est<br>States"?                                                                                                    | ceive a 1095-A statement<br>quired to repay all of the<br>lered lawfully present in t<br>ally calculate a full repays<br>usehold income below 10                                                                                                    | t or any Premium Tax Credits to assist<br>APTC received? In most cases, the ans<br>he U.S. or you meet the Health Coverag<br>ment of APTC when MAGI is greater th<br>10% of the Federal poverty line, and do                                                                                                    | you in paying for your health care for<br>wer is NO. ONLY answer YES if you were<br>ge Tax Credit criteria. Note: We will<br>an 400 percent of Federal Poverty Line.<br>you meet all of the requirements under                                                    |          |
| Did you re<br>2017? *<br>(e) Yes<br>(i) No<br>Are you re<br>not consid<br>automatic<br>(i) Yes<br>(ii) No<br>Is your ho<br>either "Est<br>States"?<br>(ii) Yes                                                                                                    | ceive a 1095-A statement<br>quired to repay all of the<br>lered lawfully present in t<br>ally calculate a full repays<br>usehold income below 10                                                                                                    | t or any Premium Tax Credits to assist<br>APTC received? In most cases, the ans<br>he U.S. or you meet the Health Coverag<br>ment of APTC when MAGI is greater th<br>10% of the Federal poverty line, and do                                                                                                    | you in paying for your health care for<br>wer is NO. ONLY answer YES if you were<br>ge Tax Credit criteria. Note: We will<br>an 400 percent of Federal Poverty Line.<br>you meet all of the requirements under                                                    |          |
| Did you re<br>2017? *<br>(e) Yes<br>(i) No<br>Are you re<br>not consid<br>automatic<br>(i) Yes<br>(ii) No<br>Is your hoo<br>either "Est<br>States"?<br>(ii) Yes<br>(iii) Yes<br>(iii) Yes<br>(iii) Yes<br>(iii) Yes<br>(iii) Yes<br>(iii) Yes<br>(iii) Yes                                                                                                    | ceive a 1095-A statement<br>quired to repay all of the <i>i</i><br>lered lawfully present in t<br>ally calculate a full repay<br>usehold income below 10<br>imated household income                                                                                    | t or any Premium Tax Credits to assist<br>APTC received? In most cases, the ans<br>he U.S. or you meet the Health Coverag<br>ment of APTC when MAGI is greater th<br>10% of the Federal poverty line, and do<br>e at least 100% of the Federal poverty l                                                                                           | you in paying for your health care for<br>swer is NO. ONLY answer YES if you were<br>ge Tax Credit criteria. Note: We will<br>an 400 percent of Federal Poverty Line.<br>you meet all of the requirements under<br>line" or "Alien lawfully present in the United |          |
| Did you re<br>2017? *<br>© Yes<br>© No<br>Are you re<br>not consid<br>automatic<br>© Yes<br>© No<br>Is your hoo<br>either "Est<br>States"?<br>© Yes<br>© No<br>Do all Form                                                                                                    | ceive a 1095-A statement<br>quired to repay all of the <i>i</i><br>lered lawfully present in t<br>ally calculate a full repay<br>usehold income below 10<br>imated household income                                                                                    | t or any Premium Tax Credits to assist<br>APTC received? In most cases, the ans<br>he U.S. or you meet the Health Coverag<br>ment of APTC when MAGI is greater th<br>10% of the Federal poverty line, and do                                                                                                    | you in paying for your health care for<br>swer is NO. ONLY answer YES if you were<br>ge Tax Credit criteria. Note: We will<br>an 400 percent of Federal Poverty Line.<br>you meet all of the requirements under<br>line" or "Alien lawfully present in the United |          |
| Did you re<br>2017? *<br>(e) Yes<br>(i) No<br>Are you re<br>not consid<br>automatic<br>(i) Yes<br>(ii) No<br>Is your hoo<br>either "Est<br>States"?<br>(ii) Yes<br>(iii) Yes<br>(iii) Yes<br>(iii) Yes<br>(iii) Yes<br>(iii) Yes<br>(iii) Yes<br>(iii) Yes                                                                                                    | ceive a 1095-A statement<br>quired to repay all of the <i>i</i><br>lered lawfully present in t<br>ally calculate a full repay<br>usehold income below 10<br>imated household income                                                                                    | t or any Premium Tax Credits to assist<br>APTC received? In most cases, the ans<br>he U.S. or you meet the Health Coverag<br>ment of APTC when MAGI is greater th<br>10% of the Federal poverty line, and do<br>e at least 100% of the Federal poverty l                                                                                           | you in paying for your health care for<br>swer is NO. ONLY answer YES if you were<br>ge Tax Credit criteria. Note: We will<br>an 400 percent of Federal Poverty Line.<br>you meet all of the requirements under<br>line" or "Alien lawfully present in the United |          |
| Did you re<br>2017? *<br>(e) Yes<br>(o) No<br>Are you re<br>not consid<br>automatic<br>(o) Yes<br>(e) No<br>Is your hou<br>either "Est<br>States"?<br>(o) Yes<br>(e) No<br>Do all Forn<br>(e) Yes                                                                                                    | ceive a 1095-A statement<br>quired to repay all of the <i>i</i><br>lered lawfully present in t<br>ally calculate a full repay<br>usehold income below 10<br>imated household income                                                                                    | t or any Premium Tax Credits to assist<br>APTC received? In most cases, the ans<br>he U.S. or you meet the Health Coverag<br>ment of APTC when MAGI is greater th<br>10% of the Federal poverty line, and do<br>e at least 100% of the Federal poverty l                                                                                           | you in paying for your health care for<br>swer is NO. ONLY answer YES if you were<br>ge Tax Credit criteria. Note: We will<br>an 400 percent of Federal Poverty Line.<br>you meet all of the requirements under<br>line" or "Alien lawfully present in the United |          |
| Did you re<br>2017? *<br>(e) Yes<br>(o) No<br>Are you re<br>not consid<br>automatic<br>(o) Yes<br>(e) No<br>Is your hou<br>either "Est<br>States"?<br>(o) Yes<br>(e) No<br>Do all Forn<br>(e) Yes<br>(o) No                                                                                                    | ceive a 1095-A statement<br>quired to repay all of the <i>i</i><br>lered lawfully present in t<br>ally calculate a full repay<br>usehold income below 10<br>imated household income<br>ns 1095-A include covera                                                        | t or any Premium Tax Credits to assist<br>APTC received? In most cases, the ans<br>he U.S. or you meet the Health Coverag<br>ment of APTC when MAGI is greater th<br>10% of the Federal poverty line, and do<br>e at least 100% of the Federal poverty l                                                                                           | you in paying for your health care for<br>swer is NO. ONLY answer YES if you were<br>ge Tax Credit criteria. Note: We will<br>an 400 percent of Federal Poverty Line.<br>you meet all of the requirements under<br>line" or "Alien lawfully present in the United |          |
| Did you re<br>2017? *<br>(e) Yes<br>(i) No<br>Are you re<br>not consid<br>automatic<br>(i) Yes<br>(ii) No<br>Is your hoo<br>either "Est<br>States"?<br>(ii) Yes<br>(iii) No<br>Do all Forr<br>(iii) Yes<br>(iii) No<br>Please                                                                                                    | ceive a 1095-A statement<br>quired to repay all of the ,<br>lered lawfully present in t<br>ally calculate a full repay<br>usehold income below 10<br>imated household income<br>ns 1095-A include covera<br>enter your annual                                          | t or any Premium Tax Credits to assist<br>APTC received? In most cases, the ans<br>he U.S. or you meet the Health Coverag<br>ment of APTC when MAGI is greater th<br>10% of the Federal poverty line, and do<br>e at least 100% of the Federal poverty l<br>nge for January through December, with                                                 | you in paying for your health care for<br>swer is NO. ONLY answer YES if you were<br>ge Tax Credit criteria. Note: We will<br>an 400 percent of Federal Poverty Line.<br>you meet all of the requirements under<br>line" or "Alien lawfully present in the United |          |
| Did you re<br>2017? *<br>© Yes<br>© No<br>Are you re<br>not consid<br>automatic<br>© Yes<br>© No<br>Is your ho<br>either "Est<br>States"?<br>© Yes<br>© No<br>Do all Forr<br>© Yes<br>© No<br>Please<br>Premium An                                                                                                    | ceive a 1095-A statement<br>quired to repay all of the <i>i</i><br>lered lawfully present in t<br>ally calculate a full repay<br>usehold income below 10<br>imated household income<br>ns 1095-A include covera                                                        | t or any Premium Tax Credits to assist<br>APTC received? In most cases, the ans<br>he U.S. or you meet the Health Coverag<br>ment of APTC when MAGI is greater th<br>10% of the Federal poverty line, and do<br>e at least 100% of the Federal poverty l<br>nge for January through December, with                                                 | you in paying for your health care for<br>swer is NO. ONLY answer YES if you were<br>ge Tax Credit criteria. Note: We will<br>an 400 percent of Federal Poverty Line.<br>you meet all of the requirements under<br>line" or "Alien lawfully present in the United |          |
| Did you re<br>2017? *<br>(e) Yes<br>(i) No<br>Are you re<br>not consid<br>automatic<br>(i) Yes<br>(ii) No<br>Is your hoo<br>either "Est<br>States"?<br>(ii) Yes<br>(iii) No<br>Do all Forr<br>(iii) Yes<br>(iii) No<br>Please                                                                                                    | ceive a 1095-A statement<br>quired to repay all of the ,<br>lered lawfully present in t<br>ally calculate a full repay<br>usehold income below 10<br>imated household income<br>ns 1095-A include covera<br>enter your annual                                          | t or any Premium Tax Credits to assist<br>APTC received? In most cases, the ans<br>he U.S. or you meet the Health Coverag<br>ment of APTC when MAGI is greater th<br>10% of the Federal poverty line, and do<br>e at least 100% of the Federal poverty l<br>nge for January through December, with                                                 | you in paying for your health care for<br>swer is NO. ONLY answer YES if you were<br>ge Tax Credit criteria. Note: We will<br>an 400 percent of Federal Poverty Line.<br>you meet all of the requirements under<br>line" or "Alien lawfully present in the United |          |
| Did you re<br>2017? *<br>© Yes<br>© No<br>Are you re<br>not consid<br>automatic<br>© Yes<br>© No<br>Is your hoo<br>either "Est<br>States"?<br>© Yes<br>© No<br>Do all Forr<br>© Yes<br>© No<br>Please<br>Premium An<br>\$ 400                                                                                                    | ceive a 1095-A statement<br>quired to repay all of the ,<br>lered lawfully present in t<br>ally calculate a full repay<br>usehold income below 10<br>imated household income<br>ns 1095-A include covera<br>enter your annual                                          | t or any Premium Tax Credits to assist<br>APTC received? In most cases, the ans<br>he U.S. or you meet the Health Coverag<br>ment of APTC when MAGI is greater th<br>10% of the Federal poverty line, and do<br>e at least 100% of the Federal poverty l<br>age for January through December, with<br>Advance Premium Tax Crec                     | you in paying for your health care for<br>swer is NO. ONLY answer YES if you were<br>ge Tax Credit criteria. Note: We will<br>an 400 percent of Federal Poverty Line.<br>you meet all of the requirements under<br>line" or "Alien lawfully present in the United |          |
| Did you re<br>2017? *<br>© Yes<br>© No<br>Are you re<br>not consid<br>automatic<br>© Yes<br>© No<br>Is your hoo<br>either "Est<br>States"?<br>© Yes<br>© No<br>Do all Forr<br>© Yes<br>© No<br>Please<br>Premium An<br>\$ 400                                                                                                    | ceive a 1095-A statement<br>quired to repay all of the <i>i</i><br>lered lawfully present in t<br>ally calculate a full repay<br>usehold income below 10<br>imated household income<br>ns 1095-A include covera<br>enter your annual<br>nount (Form 1095-A, line 33A)  | t or any Premium Tax Credits to assist<br>APTC received? In most cases, the ans<br>he U.S. or you meet the Health Coverag<br>ment of APTC when MAGI is greater th<br>10% of the Federal poverty line, and do<br>e at least 100% of the Federal poverty l<br>age for January through December, with<br>Advance Premium Tax Crec                     | you in paying for your health care for<br>swer is NO. ONLY answer YES if you were<br>ge Tax Credit criteria. Note: We will<br>an 400 percent of Federal Poverty Line.<br>you meet all of the requirements under<br>line" or "Alien lawfully present in the United |          |
| Did you re<br>2017? *<br>© Yes<br>© No<br>Are you re<br>not consid<br>automatic<br>© Yes<br>© No<br>Is your hoo<br>either "Est<br>States"?<br>© Yes<br>© No<br>Do all Forr<br>© Yes<br>© No<br>Do all Forr<br>© Yes<br>© No<br>Please<br>Premium An<br>\$ 400                                                                                                    | ceive a 1095-A statement<br>quired to repay all of the <i>i</i><br>lered lawfully present in t<br>ally calculate a full repays<br>usehold income below 10<br>imated household income<br>ns 1095-A include covera<br>enter your annual<br>nount (Form 1095-A, line 33A) | t or any Premium Tax Credits to assist<br>APTC received? In most cases, the ans<br>he U.S. or you meet the Health Coverag<br>ment of APTC when MAGI is greater th<br>0% of the Federal poverty line, and do<br>e at least 100% of the Federal poverty l<br>age for January through December, with<br>Advance Premium Tax Crect<br>095-A, line 33B) | you in paying for your health care for<br>swer is NO. ONLY answer YES if you were<br>ge Tax Credit criteria. Note: We will<br>an 400 percent of Federal Poverty Line.<br>you meet all of the requirements under<br>line" or "Alien lawfully present in the United |          |
| Did you re<br>2017? *<br>(a) Yes<br>(b) No<br>Are you re<br>not consid<br>automatic<br>(c) Yes<br>(c) No<br>Is your ho<br>either "Est<br>States"?<br>(c) Yes<br>(c) No<br>Do all Forr<br>(c) Yes<br>(c) No<br>Do all Forr<br>(c) Yes<br>(c) Yes | ceive a 1095-A statement<br>quired to repay all of the <i>i</i><br>lered lawfully present in t<br>ally calculate a full repay<br>usehold income below 10<br>imated household income<br>ns 1095-A include covera<br>enter your annual<br>nount (Form 1095-A, line 33A)  | t or any Premium Tax Credits to assist<br>APTC received? In most cases, the ans<br>he U.S. or you meet the Health Coverag<br>ment of APTC when MAGI is greater th<br>0% of the Federal poverty line, and do<br>e at least 100% of the Federal poverty l<br>age for January through December, with<br>Advance Premium Tax Crect<br>095-A, line 33B) | you in paying for your health care for<br>swer is NO. ONLY answer YES if you were<br>ge Tax Credit criteria. Note: We will<br>an 400 percent of Federal Poverty Line.<br>you meet all of the requirements under<br>line" or "Alien lawfully present in the United |          |
| Did you re<br>2017? *<br>© Yes<br>© No<br>Are you re<br>not consid<br>automatic<br>© Yes<br>© No<br>Is your hoo<br>either "Est<br>States"?<br>© Yes<br>© No<br>Do all Forr<br>© Yes<br>© No<br>Do all Forr<br>© Yes<br>© No<br>Please<br>Premium An<br>\$ 400                                                                                                    | ceive a 1095-A statement<br>quired to repay all of the <i>i</i><br>lered lawfully present in t<br>ally calculate a full repays<br>usehold income below 10<br>imated household income<br>ns 1095-A include covera<br>enter your annual<br>nount (Form 1095-A, line 33A) | t or any Premium Tax Credits to assist<br>APTC received? In most cases, the ans<br>he U.S. or you meet the Health Coverag<br>ment of APTC when MAGI is greater th<br>0% of the Federal poverty line, and do<br>e at least 100% of the Federal poverty l<br>age for January through December, with<br>Advance Premium Tax Crect<br>095-A, line 33B) | you in paying for your health care for<br>swer is NO. ONLY answer YES if you were<br>ge Tax Credit criteria. Note: We will<br>an 400 percent of Federal Poverty Line.<br>you meet all of the requirements under<br>line" or "Alien lawfully present in the United |          |

Congratulations!! you are done with the 1095-A and the 8962.

#### 4. <u>CONTINUE TO E-FILE PAGE:</u>

- **a.** Answer the **Due Diligence Checklist** as best you can-it will have no bearing on this practice return and refund (the taxpayers income disqualifies them). Click **Continue**..
- **b.** The Federal Refund amount should be \$578. Click **Continue** to E-File page.
- **c.** Under Federal Return Type, Select **Refund Advantage ERD**---Terminology will vary by bank
- **d.** Tax Prep and E-file Information Fees should be calculated based off populated forms. Also, make sure to always enter the clients email!
- Complete bank application and input all fields related to Client Bank Account Information. Sample Information – Account Type = Checking - Bank Routing # = 011500337 and Account = 000021000021. Taxpayer Account information does require double entry to ensure accuracy.
- Complete all required fields and answer all questions. Continue to Submission page (reference Tutorial 1 if you have any questions). This the final page of the return. After you have reviewed all the information and it looks correct, click on Save And Exit Return.

#### Congratulations at this point you are done with practice return 2!

| Submission                                                                                                    |                   |  |  |  |
|----------------------------------------------------------------------------------------------------|-------------------|--|--|--|
| Change Preparer                                                                                                    |                   |  |  |  |
| There is currently no PTIN entered in for this Preparer. All bank products requires a valid PTIN for transmitting bank products.                    |                   |  |  |  |
| Please review all information on this screen. To finalize your return please click on the submit button located below. One Copy - Federal and State |                   |  |  |  |
| Print Return                                                                                                    |                   |  |  |  |
| 🖾 Ernail Return                                                                                                    |                   |  |  |  |
| Electronic Signature                                                                                                    |                   |  |  |  |
| Taxpayer Signature                                                                                                    | Sign              |  |  |  |
| Spouse Signature                                                                                                    | Sign              |  |  |  |
| ERO Information                                                                                                    |                   |  |  |  |
| EFIN                                                                                                    | 001111            |  |  |  |
| Company Name                                                                                                    | Demo Tax Office 1 |  |  |  |
| Client Information                                                                                                    |                   |  |  |  |
| Client Name                                                                                                    | Charles Simpson   |  |  |  |

# Tutorial/Scenario 3

#### In this Scenario you will practice the following:

- Select filing status
- Report health coverage
- Complete Schedule B,D,A

Average Time to Complete: 25 Minutes

#### **Taxpayer Profile:**

Name: Mary E Wilson SSN: 302-55-8765 Birth date: 01/21/1953 Address: 89 Cowen Way, Cave Spring, GA 30124 Primary Phone Number: (706) 555-3003 Occupation: Production Manager

#### **Dependent/s information:**

Name: Hunter Wilson SSN: 623-55-4321 Birth date: 09/06/2006 Relationship: Grand daughter

#### Additional information

- Mary is single head of house hold, and has one dependent her granddaughter for whom she is the legal guardian
- Mary purchased health insurance through the market place
- Marry owns stocks
- Mary wants to E-file the return have preparation fees deducted from her refund and to receive her refund directly put into her bank account

| Answer Check:   |        |
|-----------------|--------|
| Federal refund: | \$2105 |

- Page 23-24 shows the source documents to be used for the preparation of this return.
- Page 24-38 provides step by step instructions on how to complete this return.

#### Available documentation

W-2, Stocks, 8962, Dependent information, Schedule A, B and D Information

#### **Dependent Care information:**

- Paid dependent care expenses: **\$1500**
- Child care provider name: Little Wonders.
- ID Number: **45-6987651**
- Address: 2525 Old Danton Road, Cave Spring GA, 30124.

| a Employee's social security nur<br>369-00-9632           | OMB No. 15         | 545-0008 Safe, accurate,<br>FAST! Use Visit the IRS website at www.irs.gov/efile |
|-----------------------------------------------------------|--------------------|----------------------------------------------------------------------------------|
| b Employer identification number (EIN)                    |                    | 1 Wages, tips, other compensation 2 Federal income tax withheld                  |
| 45-6987651                                                |                    | 40635 3865                                                                       |
| c Employer's name, address, and ZIP code                  |                    | 3 Social security wages 4 Social security tax withheld                           |
| LITTLE WONDERS                                            |                    | 40635 2519                                                                       |
| 2525 OLD DANTON ROAD                                      |                    | 5 Medicare wages and tips 6 Medicare tax withheld                                |
| CAVE SPRING GA 30124                                      |                    | 40635 589                                                                        |
|                                                           |                    | 7 Social security tips 8 Allocated tips                                          |
|                                                           |                    |                                                                                  |
| d Control number                                          |                    | 9 Verification code 10 Dependent care benefits                                   |
|                                                           |                    |                                                                                  |
| e Employee's first name and initial Last name             | Suf                | uff. 11 Nonqualified plans 12a See instructions for box 12                       |
| MARY E WILSON                                             |                    | Goue                                                                             |
| 89 COWEN WY                                               |                    | 13 Statutory Betirement Third-party 12b                                          |
| CAVE SPRING GA 30124                                      |                    |                                                                                  |
|                                                           |                    | 14 Other 12c                                                                     |
|                                                           |                    | d<br>e                                                                           |
|                                                           |                    | 12d                                                                              |
|                                                           |                    | ă.                                                                               |
| f Employee's address and ZIP code                         | etc. 17 State inco |                                                                                  |
| 15 State Employer's state ID number 16 State wages, tips, | etc. 17 State inco | come tax 18 Local wages, tips, etc. 19 Local income tax 20 Locality name         |
| GA 13369871230                                            |                    |                                                                                  |
|                                                           |                    |                                                                                  |
|                                                           |                    |                                                                                  |
|                                                           |                    |                                                                                  |
|                                                           |                    |                                                                                  |
| Wage and Tax                                              |                    | Department of the Treasury—Internal Revenue Service                              |
| Form W-2 Wage and Tax<br>Statement                        | 507                |                                                                                  |

#### **Schedule A information:**

Medical and dental expenses:

- Amount Paid to Doctors, Dentist, Eye Doctor: **\$650**
- Prescription Medicine, Drugs or Insulin: **\$1350**
- X ray, Lab work, Insulin Treatment etc: **\$2500**
- Hospital care including meals and lodging: **\$2200**
- Medical miles Driven: (525 miles) \$121

Taxes you paid

• Real State Taxes(non-Business Property: **\$1320** 

Mortgage Interest and Expenses

- Mortgage Interest Reported on Form 1098 (Coldwell Banker) :\$1754
- Private mortgage Insurance Deduction :**\$900**

Gifts to Charity

• Cash contribution: **\$975** 

#### **Schedule B information:**

- Type of Transaction: Interest Income
- Payer's name: Cherokee Bank
- Interest amount: **\$321**

#### **Schedule D information: Capital Gains or Losses**

#### Description: WWW

- 1099- B not received
- Date Acquired: **05/01/2000**
- Date Sold: 06/01/2017
- Sales Price: **\$100**
- Cost: **\$250**

#### Description: MAC

- 1099- B not received
- Date Acquired: **01/01/2015**
- Date Sold: **10/01/2017**
- Sales price: **\$800**
- Cost: **\$1100**

#### Description: COM

- 1099- B not received
- Date Acquired: 06/30/2005
- Date Sold: **12/01/2017**
- Sales price: **\$55**
- Cost: **\$50**

#### Description: JUS

- 1099- B not received
- Date Acquired: **01/01/2015**
- Date Sold: 12/31/2017
- Sales price: **\$300**
- Cost: **\$200**

|                                                                                                    |                                                                                                    | Premi                                                                                                    | um Tax Cred                                                                                                    | it (PTC)                                                                                                    |                                                                                                    | OMB No. 1545                                                                                                    | -0074                                                            |
|----------------------------------------------------------------------------------------------------|----------------------------------------------------------------------------------------------------|----------------------------------------------------------------------------------------------------|----------------------------------------------------------------------------------------------------|----------------------------------------------------------------------------------------------------|----------------------------------------------------------------------------------------------------|----------------------------------------------------------------------------------------------------|------------------------------------------------------------------|
|                                                                                                    | ► Attach to Form 1040, 1040A, or 1040NR.                                                                                                    |                                                                                                    |                                                                                                    | 201                                                                                                    | 7                                                                                                    |                                                                                                    |                                                                  |
| epartment of the Treas                                                                                                    |                                                                                                    |                                                                                                    |                                                                                                    | Attachment                                                                                                    | -                                                                                                    |                                                                                                    |                                                                  |
| ternal Revenue Servic<br>lame shown on your re                                                                                                |                                                                                                    | o to www.irs.gov/For                                                                                                    | m8962 for instruction                                                                                                    |                                                                                                    | rmation.<br>al security number                                                                         | Sequence No                                                                                                    | .73                                                              |
| MARK WHIT                                                                                                    |                                                                                                    |                                                                                                    |                                                                                                    |                                                                                                    | 55-2004                                                                                                |                                                                                                    |                                                                  |
|                                                                                                    |                                                                                                    |                                                                                                    |                                                                                                    |                                                                                                    |                                                                                                    |                                                                                                    |                                                                  |
|                                                                                                    | TC if your filing status                                                                                                    | is married filing separately                                                                                               | / unless you qualify for ar                                                                                                    | exception (see instruction                                                                                                    | ons). If you qualify, che                                                                              | eck the box                                                                                                    |                                                                  |
|                                                                                                    |                                                                                                    | Contribution Arr                                                                                                    |                                                                                                    |                                                                                                    |                                                                                                    |                                                                                                    |                                                                  |
|                                                                                                    |                                                                                                    | er of exemptions from I                                                                                                    |                                                                                                    |                                                                                                    |                                                                                                    | 1                                                                                                    | 3                                                                |
|                                                                                                    |                                                                                                    | ed AGI (see instruction:                                                                                                   |                                                                                                    |                                                                                                    | 25822                                                                                                  |                                                                                                    |                                                                  |
|                                                                                                    |                                                                                                    | ts' modified AGI (see i                                                                                                    |                                                                                                    |                                                                                                    |                                                                                                    | 0                                                                                                    | 5000                                                             |
|                                                                                                    |                                                                                                    | ounts on lines 2a and 2                                                                                                    |                                                                                                    |                                                                                                    |                                                                                                    | <b>3</b> 2                                                                                                    | 5822                                                             |
|                                                                                                    |                                                                                                    | ederal poverty line amo<br>poverty table used. a                                                                           |                                                                                                    |                                                                                                    |                                                                                                    |                                                                                                    | 0160                                                             |
| 5 Household in                                                                                                    | come as a percenta                                                                                                    | ge of federal poverty lin                                                                                                  | e (see instructions)                                                                                                    |                                                                                                    |                                                                                                    | 5 1                                                                                                    | 28 %                                                             |
| 6 Did you ente                                                                                                    | er 401% on line 5? (\$                                                                                                    | See instructions if you                                                                                                    | entered less than 100                                                                                                    | %.)                                                                                                    | 1                                                                                                    |                                                                                                    |                                                                  |
|                                                                                                    | tinue to line 7.                                                                                                    |                                                                                                    |                                                                                                    |                                                                                                    |                                                                                                    |                                                                                                    |                                                                  |
|                                                                                                    |                                                                                                    | take the PTC. If advar                                                                                                    |                                                                                                    | TC was made, see the                                                                                                    | e instructions for                                                                                     |                                                                                                    |                                                                  |
| how to r                                                                                                    | eport your excess a                                                                                                    | dvance PTC repaymen                                                                                                    | it amount.                                                                                                    |                                                                                                    |                                                                                                    |                                                                                                    |                                                                  |
| 7 Applicable Fi                                                                                                    | igure. Using your line                                                                                                    | 5 percentage, locate y                                                                                                    | our "applicable figure"                                                                                                    | on the table in the inst                                                                                                    | tructions                                                                                              | 7 0.                                                                                                    | 0204                                                             |
|                                                                                                    | ution amount. Multiply li                                                                                                    |                                                                                                    |                                                                                                    | hly contribution amou                                                                                                    |                                                                                                    |                                                                                                    |                                                                  |
|                                                                                                    | o nearest whole dollar a                                                                                                    |                                                                                                    |                                                                                                    | 2. Round to nearest who                                                                                                    |                                                                                                    | 8b                                                                                                    | 44                                                               |
|                                                                                                    |                                                                                                    | t Claim and Reco                                                                                                    |                                                                                                    |                                                                                                    |                                                                                                    |                                                                                                    |                                                                  |
|                                                                                                    |                                                                                                    | ts with another taxpaye                                                                                                    |                                                                                                    |                                                                                                    |                                                                                                    |                                                                                                    | ctions)'i                                                        |
|                                                                                                    |                                                                                                    | of Policy Amounts, or Part                                                                                                 |                                                                                                    |                                                                                                    | No. Continue to                                                                                        | line 10.                                                                                                    |                                                                  |
|                                                                                                    |                                                                                                    | e if you can use line 11                                                                                                   |                                                                                                    |                                                                                                    |                                                                                                    |                                                                                                    |                                                                  |
|                                                                                                    |                                                                                                    | ompute your annual P                                                                                                    | TC. Then skip lines 12                                                                                                    | 2-23                                                                                                    | No. Continue to                                                                                        |                                                                                                    |                                                                  |
|                                                                                                    |                                                                                                    |                                                                                                    |                                                                                                    |                                                                                                    |                                                                                                    |                                                                                                    |                                                                  |
|                                                                                                    | tinue to line 24.                                                                                                    |                                                                                                    |                                                                                                    | (.B. )                                                                                                    | your monthly PT                                                                                        | o lines 12–23. C<br>C and continue to                                                                                             |                                                                  |
|                                                                                                    | (a) Annual enrollment                                                                                                    | (b) Annual applicable<br>SI CSP premium                                                                                    | (c) Annual                                                                                                    | (d) Annual maximum                                                                                                    | (e) Annual premium                                                                                     | tax (f) Annual ad                                                                                                    | line 24                                                          |
| and con                                                                                                    | (a) Annual enrollment<br>premiums (Form(s)                                                                                                    | SLCSP premium<br>(Form(s) 1095-A,                                                                                          | contribution amount                                                                                                    | premium assistance<br>(subtract (c) from (b), if                                                                                                    | (e) Annual premium<br>credit allowed                                                                   | tax (f) Annual ad                                                                                                    | line 24                                                          |
| and con<br>Annual<br>Calculation                                                                                                    | (a) Annual enrollment<br>premiums (Form(s)<br>1095-A, line 33A)                                                                                | SLCSP premium<br>(Form(s) 1095-A,<br>line 33B)                                                                             | contribution amount<br>(line 8a)                                                                                                 | premium assistance                                                                                                    | (e) Annual premium                                                                                     | C and continue to<br>tax (f) Annual ad<br>payment of PTC                                                                          | vance<br>(Form(s<br>33C)                                         |
| and con                                                                                                    | (a) Annual enrollment<br>premiums (Form(s)                                                                                                    | SLCSP premium<br>(Form(s) 1095-A,                                                                                          | contribution amount<br>(line 8a)<br>527                                                                                          | premium assistance<br>(subtract (c) from (b), if                                                                                                    | (e) Annual premium<br>credit allowed                                                                   | tax (f) Annual ad                                                                                                    | line 24                                                          |
| and con<br>Annual<br>Calculation<br>11 Annual Totals                                                                                          | (a) Annual enrollment<br>premiums (Form(s)<br>1095-A, line 33A)<br>2 8 1<br>(a) Monthly enrollment                                             | SLCSP premium<br>(Form(s) 1095-A,<br>line 33B)<br>281<br>(b) Monthly applicable                                            | contribution amount<br>(line 8a)<br>527<br>(c) Monthly                                                                           | premium assistance<br>(subtract (c) from (b), if<br>zero or less, enter -0-)<br>(d) Monthly maximum                                                     | (e) Annual premium<br>credit allowed<br>(smaller of (a) or (d                                          | C and continue to<br>tax<br>(f) Annual ad<br>payment of PTC<br>1095-A, line<br>(f) Monthly ac                                     | Vance<br>(Form(s<br>33C)<br>281<br>Ivance                        |
| Annual<br>Calculation                                                                                                    | (a) Annual enrollment<br>premiums (Form(s)<br>1095-A, line 33A)<br>2.81<br>(a) Monthly enrollment<br>premiums (Form(s)                         | SLCSP premium<br>(Form(s) 1095-A,<br>line 33B)<br>281<br>(b) Monthly applicable<br>SLCSP premium                           | contribution amount<br>(line 8a)<br>527                                                                                          | premium assistance<br>(subtract (c) from (b), if<br>zero or less, enter -0-)<br>(d) Monthly maximum<br>premium assistance                               | (e) Annual premium<br>credit allowed                                                                   | tax<br>payment of PTC<br>1095-A, line<br>tax<br>payment of PTC<br>1095-A, line<br>tax<br>payment of PTC                           | Vance<br>(Form(s<br>33C)<br>281<br>Vance<br>(Form(s              |
| and con Annual Calculation 11 Annual Totals                                                                                                   | (a) Annual enrollment<br>premiums (Form(s)<br>1095-A, line 33A)<br>2.81<br>(a) Monthly enrollment<br>premiums (Form(s)<br>1095-A, lines 21-32, | SLCSP premium<br>(Form(s) 1095-A,<br>line 33B)<br>281<br>(b) Monthly applicable<br>SLCSP premium<br>(Form(s) 1095-A, lines | contribution amount<br>(line 8a)<br>527<br>(c) Monthly<br>contribution amount<br>(amount from line 8b<br>or alternative marriage | premium assistance<br>(subtract (c) from (b), if<br>zero or less, enter -0-)<br>(d) Monthly maximum<br>premium assistance<br>(subtract (c) from (b), if | (e) Annual premium<br>credit allowed<br>(smaller of (a) or (d                                          | C and continue to<br>tax (1) Annual ad<br>payment of PTC<br>1095-A, line<br>tax (1) Monthly ac<br>payment of PTC<br>1095-A, lines | line 24<br>(Form(s<br>33C)<br>281<br>(vance<br>(Form(s<br>21–32, |
| and con<br>Annual<br>Calculation<br>11 Annual Totals<br>Monthly<br>Calculation                                                                | (a) Annual enrollment<br>premiums (Form(s)<br>1095-A, line 33A)<br>2.81<br>(a) Monthly enrollment<br>premiums (Form(s)                         | SLCSP premium<br>(Form(s) 1095-A,<br>line 33B)<br>281<br>(b) Monthly applicable<br>SLCSP premium                           | contribution amount<br>(line 8a)<br>527<br>(c) Monthly<br>contribution amount<br>(amount from line 8b                            | premium assistance<br>(subtract (c) from (b), if<br>zero or less, enter -0-)<br>(d) Monthly maximum<br>premium assistance                               | (e) Annual premium<br>credit allowed<br>(smaller of (a) or (d<br>(e) Monthly premium<br>credit allowed | C and continue to<br>tax<br>(f) Annual ad<br>payment of PTC<br>(j)<br>(f) Monthly ac<br>payment of PTC<br>payment of PTC          | line 24<br>(Form(s<br>33C)<br>281<br>(vance<br>(Form(s<br>21–32, |
| and com<br>Annual<br>Calculation<br>11 Annual Totals<br>Monthly<br>Calculation<br>12 January                                                  | (a) Annual enrollment<br>premiums (Form(s)<br>1095-A, line 33A)<br>2.81<br>(a) Monthly enrollment<br>premiums (Form(s)<br>1095-A, lines 21-32, | SLCSP premium<br>(Form(s) 1095-A,<br>line 33B)<br>281<br>(b) Monthly applicable<br>SLCSP premium<br>(Form(s) 1095-A, lines | contribution amount<br>(line 8a)<br>527<br>(c) Monthly<br>contribution amount<br>(amount from line 8b<br>or alternative marriage | premium assistance<br>(subtract (c) from (b), if<br>zero or less, enter -0-)<br>(d) Monthly maximum<br>premium assistance<br>(subtract (c) from (b), if | (e) Annual premium<br>credit allowed<br>(smaller of (a) or (d<br>(e) Monthly premium<br>credit allowed | C and continue to<br>tax (1) Annual ad<br>payment of PTC<br>1095-A, line<br>tax (1) Monthly ac<br>payment of PTC<br>1095-A, lines | line 24<br>(Form(s<br>33C)<br>281<br>Ivance<br>(Form(s<br>21–32, |
| Annual<br>Calculation<br>11 Annual Totals<br>Monthly<br>Calculation<br>12 January<br>13 February                                              | (a) Annual enrollment<br>premiums (Form(s)<br>1095-A, line 33A)<br>2.81<br>(a) Monthly enrollment<br>premiums (Form(s)<br>1095-A, lines 21-32, | SLCSP premium<br>(Form(s) 1095-A,<br>line 33B)<br>281<br>(b) Monthly applicable<br>SLCSP premium<br>(Form(s) 1095-A, lines | contribution amount<br>(line 8a)<br>527<br>(c) Monthly<br>contribution amount<br>(amount from line 8b<br>or alternative marriage | premium assistance<br>(subtract (c) from (b), if<br>zero or less, enter -0-)<br>(d) Monthly maximum<br>premium assistance<br>(subtract (c) from (b), if | (e) Annual premium<br>credit allowed<br>(smaller of (a) or (d<br>(e) Monthly premium<br>credit allowed | C and continue to<br>tax (1) Annual ad<br>payment of PTC<br>1095-A, line<br>tax (1) Monthly ac<br>payment of PTC<br>1095-A, lines | line 24<br>(Form(s<br>33C)<br>281<br>Ivance<br>(Form(s<br>21–32, |
| Annual<br>Calculation<br>11 Annual Totals<br>Monthly<br>Calculation<br>12 January<br>13 February<br>14 March                                  | (a) Annual enrollment<br>premiums (Form(s)<br>1095-A, line 33A)<br>2.81<br>(a) Monthly enrollment<br>premiums (Form(s)<br>1095-A, lines 21-32, | SLCSP premium<br>(Form(s) 1095-A,<br>line 33B)<br>281<br>(b) Monthly applicable<br>SLCSP premium<br>(Form(s) 1095-A, lines | contribution amount<br>(line 8a)<br>527<br>(c) Monthly<br>contribution amount<br>(amount from line 8b<br>or alternative marriage | premium assistance<br>(subtract (c) from (b), if<br>zero or less, enter -0-)<br>(d) Monthly maximum<br>premium assistance<br>(subtract (c) from (b), if | (e) Annual premium<br>credit allowed<br>(smaller of (a) or (d<br>(e) Monthly premium<br>credit allowed | C and continue to<br>tax (1) Annual ad<br>payment of PTC<br>1095-A, line<br>tax (1) Monthly ac<br>payment of PTC<br>1095-A, lines | line 24<br>(Form(s<br>33C)<br>281<br>(vance<br>(Form(s<br>21–32, |
| Annual<br>Calculation<br>11 Annual Totals<br>Monthly<br>Calculation<br>12 January<br>13 February<br>14 March<br>15 April                      | (a) Annual enrollment<br>premiums (Form(s)<br>1095-A, line 33A)<br>2.81<br>(a) Monthly enrollment<br>premiums (Form(s)<br>1095-A, lines 21-32, | SLCSP premium<br>(Form(s) 1095-A,<br>line 33B)<br>281<br>(b) Monthly applicable<br>SLCSP premium<br>(Form(s) 1095-A, lines | contribution amount<br>(line 8a)<br>527<br>(c) Monthly<br>contribution amount<br>(amount from line 8b<br>or alternative marriage | premium assistance<br>(subtract (c) from (b), if<br>zero or less, enter -0-)<br>(d) Monthly maximum<br>premium assistance<br>(subtract (c) from (b), if | (e) Annual premium<br>credit allowed<br>(smaller of (a) or (d<br>(e) Monthly premium<br>credit allowed | C and continue to<br>tax (1) Annual ad<br>payment of PTC<br>1095-A, line<br>tax (1) Monthly ac<br>payment of PTC<br>1095-A, lines | line 24<br>(Form(s<br>33C)<br>281<br>(vance<br>(Form(s<br>21–32, |
| and con<br>Annual<br>Calculation<br>11 Annual Totals<br>Monthly<br>Calculation<br>12 January<br>13 February<br>14 March<br>15 April<br>16 May | (a) Annual enrollment<br>premiums (Form(s)<br>1095-A, line 33A)<br>2.81<br>(a) Monthly enrollment<br>premiums (Form(s)<br>1095-A, lines 21-32, | SLCSP premium<br>(Form(s) 1095-A,<br>line 33B)<br>281<br>(b) Monthly applicable<br>SLCSP premium<br>(Form(s) 1095-A, lines | contribution amount<br>(line 8a)<br>527<br>(c) Monthly<br>contribution amount<br>(amount from line 8b<br>or alternative marriage | premium assistance<br>(subtract (c) from (b), if<br>zero or less, enter -0-)<br>(d) Monthly maximum<br>premium assistance<br>(subtract (c) from (b), if | (e) Annual premium<br>credit allowed<br>(smaller of (a) or (d<br>(e) Monthly premium<br>credit allowed | C and continue to<br>tax (1) Annual ad<br>payment of PTC<br>1095-A, line<br>tax (1) Monthly ac<br>payment of PTC<br>1095-A, lines | line 24<br>(Form(s<br>33C)<br>281<br>(vance<br>(Form(s<br>21–32, |
| Annual<br>Calculation<br>11 Annual Totals<br>Monthly<br>Calculation<br>12 January<br>13 February<br>14 March<br>15 April<br>16 May<br>17 June | (a) Annual enrollment<br>premiums (Form(s)<br>1095-A, line 33A)<br>2.81<br>(a) Monthly enrollment<br>premiums (Form(s)<br>1095-A, lines 21-32, | SLCSP premium<br>(Form(s) 1095-A,<br>line 33B)<br>281<br>(b) Monthly applicable<br>SLCSP premium<br>(Form(s) 1095-A, lines | contribution amount<br>(line 8a)<br>527<br>(c) Monthly<br>contribution amount<br>(amount from line 8b<br>or alternative marriage | premium assistance<br>(subtract (c) from (b), if<br>zero or less, enter -0-)<br>(d) Monthly maximum<br>premium assistance<br>(subtract (c) from (b), if | (e) Annual premium<br>credit allowed<br>(smaller of (a) or (d<br>(e) Monthly premium<br>credit allowed | C and continue to<br>tax (1) Annual ad<br>payment of PTC<br>1095-A, line<br>tax (1) Monthly ac<br>payment of PTC<br>1095-A, lines | line 24<br>(Form(s<br>33C)<br>281<br>Ivance<br>(Form(s<br>21–32, |
| and con<br>Annual<br>Calculation<br>11 Annual Totals<br>Monthly<br>Calculation<br>12 January<br>13 February<br>14 March<br>15 April<br>16 May | (a) Annual enrollment<br>premiums (Form(s)<br>1095-A, line 33A)<br>2.81<br>(a) Monthly enrollment<br>premiums (Form(s)<br>1095-A, lines 21-32, | SLCSP premium<br>(Form(s) 1095-A,<br>line 33B)<br>281<br>(b) Monthly applicable<br>SLCSP premium<br>(Form(s) 1095-A, lines | contribution amount<br>(line 8a)<br>527<br>(c) Monthly<br>contribution amount<br>(amount from line 8b<br>or alternative marriage | premium assistance<br>(subtract (c) from (b), if<br>zero or less, enter -0-)<br>(d) Monthly maximum<br>premium assistance<br>(subtract (c) from (b), if | (e) Annual premium<br>credit allowed<br>(smaller of (a) or (d<br>(e) Monthly premium<br>credit allowed | C and continue to<br>tax (1) Annual ad<br>payment of PTC<br>1095-A, line<br>tax (1) Monthly ac<br>payment of PTC<br>1095-A, lines | line 24<br>(Form(s<br>33C)<br>281<br>Ivance<br>(Form(s<br>21–32, |

### Tutorial #3 Objective:

Once you have completed this tutorial you will know how to complete forms; 1040, EIC, Schedule A, Schedule B, Schedule D, 2441, 1095-A, 8962 and E-file with a direct deposit bank product.

#### **ENTER ALL CLIENT DATA**

**Note:** Please refer to tutorial 1 and 2 to learn how to enter client information, W-2, dependent information and 1095-A amounts.

| • | Enter Taxpayer |  |
|---|----------------|--|
|   | information    |  |

- Enter Dependant information presented on page 22
- When done entering dependant information click Continue to reach the Federal Section -Income

| CANCEL                                                                                                    |                                                                                                    |                         | CON |
|----------------------------------------------------------------------------------------------------|----------------------------------------------------------------------------------------------------|-------------------------|-----|
| First Name *                                                                                                    |                                                                                                    | Middle                  |     |
| Hunter                                                                                                    |                                                                                                    |                         |     |
| Last Name *                                                                                                    |                                                                                                    |                         |     |
| Wilson                                                                                                    |                                                                                                    |                         |     |
| Date of Birth *                                                                                                    |                                                                                                    |                         |     |
| 9 7 6 7 2                                                                                                    | 206 🔻                                                                                                    |                         |     |
| Social Security Number*                                                                                                    |                                                                                                    |                         |     |
| 623 - 55 - 4321                                                                                                    |                                                                                                    |                         |     |
|                                                                                                    |                                                                                                    |                         |     |
|                                                                                                    |                                                                                                    |                         |     |
| Check if the dependent d                                                                                                    | oes not have an SSN/ITIN/ATIN                                                                                                    |                         |     |
|                                                                                                    | oes not have an SSN/ITIN/ATIN                                                                                                    |                         |     |
|                                                                                                    | ees not have an SSN/ITIN/ATIN                                                                                                    |                         |     |
| Relationship *<br>Grandchild                                                                                                    | ٣                                                                                                    |                         |     |
| Relationship *<br>Grandchild                                                                                                    | ٣                                                                                                    |                         |     |
| Relationship *<br>Grandchild                                                                                                    | ٣                                                                                                    |                         |     |
| Relationship *<br>Grandchild<br>Number of months this person live<br>12 <b>V</b>                                                                                                    | ٣                                                                                                    |                         |     |
| Ralationship * Grandchild Number of months this person live 12 Note: If this dependent was                                                                                                    | in your home during 2017 born in 2017, you must select 12 months                                                                                                 |                         |     |
| Relationship * Grandchild Number of months this person live 12 Note: If this dependent was                                                                                                    | in your home during 2017 born in 2017, you must select 12 months                                                                                                 |                         |     |
| Relationship *<br>Grandchild<br>Number of months this person live<br>12                                                                                                    | et in your home during 2017<br>born in 2017, you must select 12 months<br>ing                                                                                    | ducational institution, |     |
| Relationship * Grandchild Aumber of months this person live 12 Vote: If this dependent was Please answer the follow Check if this person was                                                                      | din your home during 2017 born in 2017, you must select 12 months ing and a full time student at an eligible e                                                   | ducational institution. |     |
| Relationship * Grandchild Number of months this person live 12 Note: If this dependent was Please answer the follow Check if this person was Check if this person was Check if this person was                    | v<br>ti in your home during 2017<br>born in 2017, you must select 12 months<br><b>ing</b><br>over son 18 and a full-time student at an eligible e<br>loistARLED. |                         |     |
| Balationship * Grandchild Number of months this person live 12 Note: If this dependent was Please answer the follow Check if this person was Check if this person was Check uplifying of Check if this person was | ti is your home during 2017 boom in 2017, you must select 12 months     ting     over age 18 and a full-time student at an eligible en     ting                  |                         |     |

| Dependent or Qualifying Child       |           |                        |          |
|-------------------------------------|-----------|------------------------|----------|
| Add a Dependent or Qualifying Child |           |                        |          |
| First Name                          | Last Name | Social Security Number |          |
| Hunter                              | Wilson    | 623-55-4321            | 1        |
| • Add a Dependent or Qualifying     | Child     |                        |          |
|                                     |           |                        |          |
|                                     |           |                        | CONTINUE |

We will now input the taxpayer Income.

#### **INCOME ENTRY** - ENTER ALL INCOME ITEMS

**1.** Begin entering W2 information. (At this point forms navigation should not be a challenge.)

**2.** Refer to page 23 to enter W-2 information, scroll down to enter wages.

3. On the Income Menu click on Interest and Dividends Form 1099-INT / 1099-DIV

4. Select Interest or Divided Income, then select Dividend Income, Form 1099-DIV (as shown below)

| Income                                                        |          |
|---------------------------------------------------------------|----------|
| Wages and Salaries Form W-2                                   | ЕЭГТ     |
| State and Local Refunds Form 1099-G Box 2                     | BEON     |
| Interest and Dividends Form 1099-INT / 1099-DIV               | па       |
| IRA/Pension Distributions Form 1099-R / RRB, SSA              | BEGIN    |
| Unemployment Compensation Form 1099-G Box 1                   | DEGIN    |
| Form 1099-Misc                                                | BEDIN    |
| Profit or Loss From A Business Schedule C                     | BEGIN    |
| Payment Card and Third Party Network Transactions Form 1099-K | BEGIN    |
| Rents and Royalties Schedule E                                | DEGIN    |
| Capital Gain and Losses Schedule D                            | па       |
| Profit or Loss From Farming Schedule F                        | BEGIN    |
| Alimony Received                                              | BEGIN    |
| Other income                                                  | BEGIN    |
| BACK                                                          | CONTINUE |

| Interest and Dividend Income                                   | 1099 Description Schedule B                                                      |
|----------------------------------------------------------------|----------------------------------------------------------------------------------|
|                                                                | Choose the type of interest or Dividend item you want to enter:                  |
| Interest or Diridend Income                                    | Interest Income, Form 1099-INT, Form 1099-QD (including interest income < 1,500) |
| Did you have interest in a foreign bank account?               | 0 Tax Exempt Interest Income, Form 1099-INT, Box 8 or Form 1099-DIV, Box 10      |
|                                                                | Dividend Income, Form 1099-DIV                                                   |
| Exclusion of Interest from Series EE & LUS Savinga Bonds Bonds | 0 Seller Financed Interest Income                                                |
|                                                                |                                                                                  |
| сонтике                                                        | CANCEL                                                                           |
|                                                                |                                                                                  |

**5.** The **Dividend Income (Form 1099-DIV)** page will appear. Refer to page 23 (**Schedule B Information**) to input the information (as shown below). Click **Continue** when finished.

| Interest Income                                                                                                   |          |
|----------------------------------------------------------------------------------------------------|----------|
| CANCEL                                                                                                    | CONTINUE |
| Type of transaction                                                                                               |          |
| Interest Income                                                                                                   |          |
| Payer's Name *                                                                                                    |          |
| Cherokee Bank                                                                                                    |          |
| Interest Income (Box 1)                                                                                           |          |
| \$321                                                                                                    |          |
| Early Withdrawal Penalty (Box 2)                                                                                  |          |
| \$                                                                                                    |          |
| Interest on U.S. Savings Bonds and Treasury obligations (Box 3) (Note: Enter Taxable amount only)                 |          |
| \$                                                                                                    |          |
| Federal Tax Withheld (Box 4)                                                                                      |          |
| \$                                                                                                    |          |
| Foreign Tax Paid (Box 6)                                                                                          |          |
| \$                                                                                                    |          |
| Amount of Interest on U.S. Savings Bonds and Treasury Obligations that you want subtracted from your state return |          |
| \$                                                                                                    |          |
| Nominee Interest                                                                                                  |          |
| \$                                                                                                    |          |
| OID Adjustment \$                                                                                                 |          |
|                                                                                                    |          |
| Accrued Interest<br>\$                                                                                            |          |
| ABP Adjustment                                                                                                    |          |
| S S                                                                                                    |          |
|                                                                                                    |          |

**6. Check Point:** Your Refund amount should reflect \$2,004. This will obviously change but based on current inputs your numbers should match ours!

7. Return to the Income menu and we will begin to enter Capital Gain and Losses Schedule D.

**8.** Refer to page 24 (**Schedule D information**) to find the information for our **Capital Gains** entries. We have four entries in this section, after entering information for one click **SAVE & ENTER ANOTHER**. Please reference the images below to complete this task.

| Income                                                        |          |
|---------------------------------------------------------------|----------|
| Wages and Salaries Form W-2                                   | EDIT     |
| State and Local Refunds Form 1099-G Box 2                     | BEGIN    |
| Interest and Dividends Form 1099-INT / 1099-DIV               | EDIT     |
| IRA/Pension Distributions Form 1099-R / RRB, SSA              | BEGIN    |
| Unemployment Compensation Form 1099-G Box 1                   | BEGIN    |
| Form 1099-Misc                                                | BEGIN    |
| Profit or Loss From A Business Schedule C                     | BEGIN    |
| Payment Card and Third Party Network Transactions Form 1099-K | BEGIN    |
| Rents and Royalties Schedule E                                | BEGIN    |
| Capital Gain and Losses Schedule D                            | EDIT     |
| Profit or Loss From Farming Schedule F                        | BEGIN    |
| Alimony Received                                              | BEGIN    |
| Other Income                                                  | BEGIN    |
| ВАСК                                                          | CONTINUE |

#### Schedule D Capital Gains

| Capital Gains and Loss Items                                | EDIT     |
|-------------------------------------------------------------|----------|
| Additional Capital Gains Distributions                      | BEGIN    |
| Other Capital Gains Data (including Capital Loss Carryover) | BEGIN    |
| Sale of Main Home Worksheet                                 | BEGIN    |
| PDF Attachments                                             | BEGIN    |
|                                                             |          |
|                                                             | CONTINUE |

| Capital Gains Transaction                                                                                                    |
|----------------------------------------------------------------------------------------------------|
| Form belongs to<br>Taxpayer                                                                                                    |
| Description of Property*                                                                                                    |
|                                                                                                    |
| Date Acquired                                                                                                    |
| Date Acquired                                                                                                    |
| Alternate Option: If Date Acquired is not known, leave the date blank and select an option here                                                                 |
| MM T DD T YYYY T                                                                                                    |
| Date Sold                                                                                                    |
|                                                                                                    |
| <ul> <li>Alternate Option:</li> <li>Check here if a short sale.</li> </ul>                                                                                      |
| MM T DD T YYYY T                                                                                                    |
|                                                                                                    |
| Sales Price                                                                                                    |
| * Alternate Option: If Sale Price is Expired, leave the sales price blank and select an option here                                                             |
| \$                                                                                                    |
| Select cost besis type *                                                                                                    |
| - Please Select -                                                                                                    |
| Cost * Alternate Option: If Cost is Expired, leave the cost blank and select an option here                                                                     |
| Adjustments<br>Enter any necessary adjustments to Gain or Loss<br>NOTE: If this entry is to be shown as a loss, please enter a negative sign before the number. |
| \$                                                                                                    |
| If you entered an adjustment amount above, please select all adjustment explanations that apply.                                                                |
| B - Form 1099-B with Basis shown in Box 3 is Incorrect                                                                                                    |
| T - Form 1099-B & Type of Gain/Loss shown in Box 1c is Incorrect                                                                                                |
| N - Received 1099-B/1099-S as a Nominee for the Actual Owner of the Property                                                                                    |
| H - Exclude Some/All of the Gain from the Sale of Your Main Home                                                                                                |
| D - Form 1099-B showing accrued market discount in box 1g                                                                                                    |
| Q - Exclude Part of the Gain from the Sale of Qualified Small Business Stock                                                                                    |
| X - Exclude Gain from DC Zone Assets or Qualified Community Assets                                                                                              |
| R - Rollover of Gain from QSB Stock, Empowerment Zone, Publicly Traded Securities                                                                               |
| W - Nondeductible Loss from a Wash Sale                                                                                                    |
| L - Nondeductible Loss other than a Wash Sale                                                                                                    |

**9.** When done entering all **Capital Gain and Losses Schedule D** information, click **Continue** until you are back at the **Income** menu. At this point we should have entered all of the income items.

\_\_\_\_\_

**DEDUCTIONS ENTRY** - Next is the **Deductions** menu, click **Enter Myself** to continue to the **Deductions** menu.

| Let's see how we | an cut your tax bill                                                                                                 |                 |
|------------------|----------------------------------------------------------------------------------------------------|-----------------|
|                  | ay be able to get tax deductions for education costs, o<br>e accurate entry of your tax deductions. Or, enter the ir |                 |
| GUIDE            | -OR-                                                                                                    | ENTER MYSELF    |
| ВАСК             |                                                                                                    | SKIP DEDUCTIONS |

 Refer to page 23 for the information to enter as Itemized Deductions. Click on BEGIN to enter Itemized Deductions and select each corresponding deduction as detailed on page 23 (Schedule - A information).

| Deductions          |          |
|---------------------|----------|
| Adjustments         | BEGIN    |
| Standard Deduction  | BEGIN    |
| Itemized Deductions | EDIT     |
| Credits Menu        | BEGIN    |
| Compare Deductions  | BEGIN    |
| BACK                | CONTINUE |

#### **Itemized Deductions**

| Use Standard or Itemized Deduction     | BEGIN    |
|----------------------------------------|----------|
| Medical and Dental Expenses            | EDIT     |
| Taxes You Paid                         | ЕДІТ     |
| Mortgage Interest and Expenses         | ЕДІТ     |
| Gifts to Charity                       | EDIT     |
| Unreimbursed Employee Business Expense | BEGIN    |
| Job-Related Travel Expenses Form 2106  | BEGIN    |
| Miscellaneous Deductions               | BEGIN    |
| Less Common Deductions                 | BEGIN    |
|                                        | CONTINUE |

2. Click **CONTINUE** until you are in the **Deductions** menu. In the **Deductions menu**, click **BEGIN** next to the **Credits Menu**.

| Deductions          |          |
|---------------------|----------|
| Adjustments         | BEGIN    |
| Standard Deduction  | BEGIN    |
| Itemized Deductions | EDIT     |
| Credits Menu        | BEGIN    |
| Compare Deductions  | BEGIN    |
| BACK                | CONTINUE |

#### 3. In the **Credits** menu click on **BEGIN** to enter the **Child Care Credit** (Form 2441)

| Credits                                                                        |          |
|--------------------------------------------------------------------------------|----------|
| Foreign Tax Credit Form 1116                                                   | BEGIN    |
| Child Care Credit Form 2441                                                    | BEGIN    |
| Education Credits Form 1098-T                                                  | BEGIN    |
| Retirement Savings Credit Form 8880                                            | BEGIN    |
| Residential Energy Credit Form 5695                                            | BEGIN    |
| Adoption Credit Form 8839                                                      | BEGIN    |
| DC First-Time Homebuyer Credit Form 8859                                       | BEGIN    |
| Mortgage Interest Credit Form 8396                                             | BEGIN    |
| Claiming Refundable Credits after Disallowance Form 8862                       | BEGIN    |
| EIC Check-list                                                                 | BEGIN    |
| Credit for the Elderly or Disabled Schedule R                                  | BEGIN    |
| Alternative Motor Vehicle Credit (Hybrid Cars) Form 8910                       | BEGIN    |
| Qualified Electric Motor Vehicle Credit Form 8936                              | BEGIN    |
| Small Employer Health Insurance Premiums Form 8941                             | BEGIN    |
| Credit for Federal Tax Paid on Fuels Form 4136                                 | BEGIN    |
| Credit for Increasing Research Activities from Pass-through Entities Form 6765 | BEGIN    |
|                                                                                | CONTINUE |

**4.** Child Care Credit - Page 1, Step 1 - Child Care Providers; click on Add a Child Care Provider.

| 0                                                                                        | The 2441 covers expenses paid for child care. The amount paid to the provid<br>on the return as a dependent. If the totals do not balance out to a difference | r(s) of the child care must equal the total expenses of the dependents and any qualified person not listed f \$0, then there is a risk of rejection of the return. |
|------------------------------------------------------------------------------------------|----------------------------------------------------------------------------------------------------|----------------------------------------------------------------------------------------------------|
| Fotal Expenses<br>Fotal Amount Pai                                                       | d To Providers                                                                                                    | - \$0.00<br>- \$0.00                                                                                                    |
| Difference                                                                               |                                                                                                    | - \$0.00                                                                                                    |
| Step 1 - Chil<br>Enter the require<br>Provider                                           | ID Number                                                                                                    | s and qualified persons. Once you have entered all providers, continue to Step 2 - Dependents.<br>Amount                                                           |
| Step 1 - Chil                                                                            | ed information about the child care provider you paid to care for your dependen<br>ID Number                                                                  |                                                                                                    |
| Step 1 - Chil<br>Enter the require<br>Provider                                           | ed information about the child care provider you paid to care for your dependen<br>ID Number                                                                  |                                                                                                    |
| Step 1 - Chil<br>Enter the require<br>Provider                                           | ed information about the child care provider you paid to care for your dependen<br>ID Number<br>Care Provider                                                 |                                                                                                    |
| Step 1 - Chil<br>Enter the require<br><b>Provider</b><br>• Add a Child C<br>Step 2 - Dep | ed information about the child care provider you paid to care for your dependen<br>ID Number<br>Care Provider                                                 |                                                                                                    |

\*Refer to page 23 (**Dependant Care Information**) to fill out **Form 2441-Child Care Provider information**.

| Form 2441 - Child Care Provider Information                                                                               |
|----------------------------------------------------------------------------------------------------|
| CANCEL CONTINUE                                                                                                    |
| Basic Provider Information                                                                                                |
| Please select if ID Number is a SSN, ITIN, or EIN                                                                         |
| SSN/ITIN                                                                                                    |
| EIN Provider's ID Number                                                                                                  |
| (SSN, ITIN, or EIN)                                                                                                    |
|                                                                                                    |
| Provider's Name *                                                                                                    |
|                                                                                                    |
| Provider's Address *                                                                                                    |
| Check here if foreign address                                                                                             |
| Address (Number and Street) *                                                                                             |
| ZIP Code *                                                                                                    |
| Oity, Town, or Post Office *                                                                                              |
|                                                                                                    |
| State* - Please Select - V                                                                                                |
|                                                                                                    |
| Check here if provider is Tax Exempt                                                                                      |
| Check here if you were living abroad and used a foreign care provider                                                     |
| Amount Paid to Provider for Child Care<br>(Enter the total amount paid to provider, including amounts from WH2, Box 10) * |
| \$                                                                                                    |
| Hawali Tax ID Number                                                                                                    |
| Enter the 12 digit number (numbers only)                                                                                  |
| Providar's Phone Number                                                                                                   |
| * You MUST provide a phone number if you intend to file a CALIFORNIA state return.                                        |
|                                                                                                    |
|                                                                                                    |
| CANCEL CONTINUE                                                                                                    |

When finished entering information, scroll down and click on **Continue**.

3. In the **Child Care Credit - Page 1**, click on **Step 2 - Dependents** and click on the pencil icon on the right to **Edit**.

|                                                                                                    | is paid for child care. The amount paid to the provider(s)<br>eturn as a dependent. If the totals do not balance out to |                                                                           |                                      |
|----------------------------------------------------------------------------------------------------|----------------------------------------------------------------------------------------------------|---------------------------------------------------------------------------|--------------------------------------|
| Total Expenses<br>Total Amount Paid To Providers                                                                                   |                                                                                                    | -<br>-                                                                    | \$0.00<br>\$1,500.00                 |
| Difference                                                                                                    |                                                                                                    |                                                                           | \$1,500.00                           |
| Step 1 - Child Care Providers<br>Step 2 - Dependents<br>Dependents entered on your return are pu                                   | led and listed below. Enter the total annual qualifying ex                                                              | penses paid for each dependent listed below                               | If you have qualified expenses for a |
| Step 2 - Dependents                                                                                                    | led and listed below. Enter the total annual qualifying ex                                                              | penses paid for each dependent listed below<br><b>Qualifying Expenses</b> | If you have qualified expenses for a |
| Step 2 - Dependents<br>Dependents entered on your return are pu<br>qualifying person not listed below, continu                     | led and listed below. Enter the total annual qualifying ex<br>ie to step 3.                                             |                                                                           | If you have qualified expenses for a |
| Step 2 - Dependents<br>Dependents entered on your return are pu<br>qualifying person not listed below, continu<br>Dependent's Name | led and listed below. Enter the total annual qualifying ex<br>ie to step 3.<br><b>Social Security Number</b>            | Qualifying Expenses                                                       | If you have qualified expenses for a |

4. Enter **Dependant Expenses for Hunter Wilson** and click **Continue**.

| Total to Providers | Total for Qualifying Persons | Additions | Benefits |     |
|--------------------|------------------------------|-----------|----------|-----|
| \$1,500.00         | \$0.00                       | \$0.00    | \$0.00   | × 1 |

**5.** In the **Child Care Credit - Page 1, click on CONTINUE to go to Page 2.** Click Continue until you are back at the **Deductions** menu. Click on **BEGIN** next to **Itemized Deductions**.

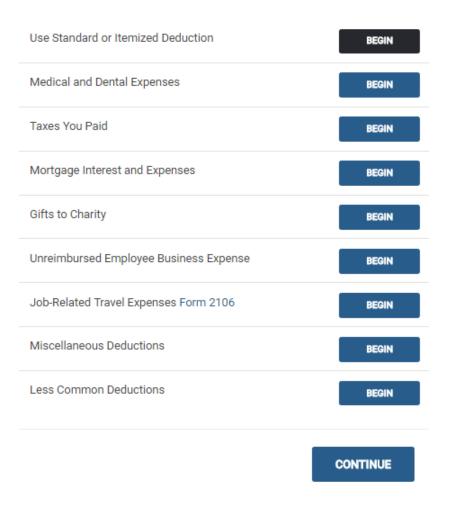

### **Itemized Deductions**

**6.** Enter each item from **Schedule-A Information page 23** in **Itemized Deductions**. Click **Continue** until you are back at **Deductions**.

#### **HEALTH INSURANCE SECTION:**

1. Select the **Health Insurance** on the left hand side as depicted in the image below. (bottom left)

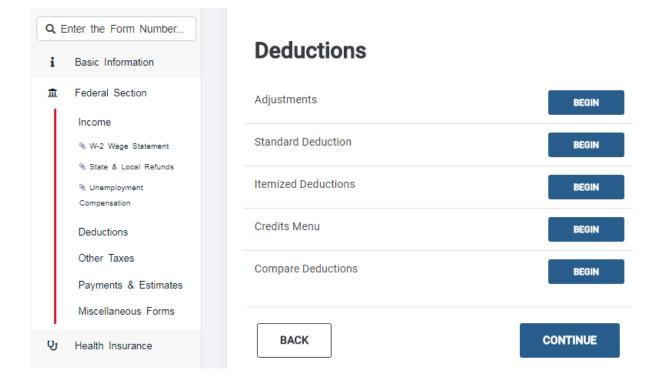

2. In the Health insurance Questionnaire select yes and click Continue.

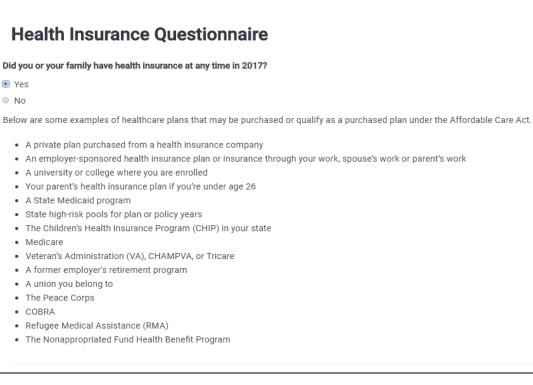

| CONTINUE |
|----------|
|          |

**3.** Based on the information in the taxpayer profile, select **Yes** and click **Continue**.

|                            | tional family members that are neither a spouse nor<br>dd or remove dependents, <u>click here to go to Person</u> |               | ber." |
|----------------------------|----------------------------------------------------------------------------------------------------|---------------|-------|
| • Add New Household Member |                                                                                                    |               |       |
| Name                       | SSN                                                                                                    | Date of Birth |       |
| Mary Wilson                | 302-55-8765                                                                                                    | 1/21/1953     |       |
| Hunter Wilson              | 623-55-4321                                                                                                    | 9/6/2006      |       |
| • Add New Household Member |                                                                                                    |               |       |

**4.** Answer **YES** to **Months Insured**. Click on **Continue**. Answer **YES** to "**Did you receive a 1095-A statement or any Premium Tax Credits..?**" and fill out the form as instructed below.

**5.** Enter information to complete **Advanced Premium Tax Credit (1095-A)**, as shown below (\$281).

| Advanced Premium Tax Credit (1095-A)                                                                                                    |
|----------------------------------------------------------------------------------------------------|
| Did you receive a 1095-A statement or any Premium Tax Credits to assist you in paying for your health care for 2017? *                                                                                                    |
| Yes                                                                                                    |
| ◎ No                                                                                                    |
| Are you required to repay all of the APTC received? In most cases, the answer is NO. ONLY answer YES if you were<br>not considered lawfully present in the U.S. or you meet the Health Coverage Tax Credit criteria. Note: We will<br>automatically calculate a full repayment of APTC when MAGI is greater than 400 percent of Federal Poverty Line. |
| Yes                                                                                                    |
| No                                                                                                    |
| Is your household income below 100% of the Federal poverty line, and do you meet all of the requirements under<br>either "Estimated household income at least 100% of the Federal poverty line" or "Alien lawfully present in the United<br>States"?                                                                                                  |
| Yes                                                                                                    |
| * No                                                                                                    |
| Do all Forms 1095-A include coverage for January through December, with no changes in monthly amounts?                                                                                                    |
| Yes                                                                                                    |
| No                                                                                                    |
| Please enter your annual Advance Premium Tax Credit information                                                                                                    |
| Premium Amount (Form 1095-A, line 33A)                                                                                                    |
| \$ 281                                                                                                    |
| Annual Premium Amount of SLCSP (Form 1095-A, line 33B)                                                                                                    |
| \$ 281                                                                                                    |

**6.** When done click **Continue twice**.

\$281

Annual Advance Payment of PTC (Form 1095-A, line 33C)

**7.** Complete the remainder of the return as previously instructed in tutorials 1 and 2.

#### **<u>Congratulations you have finished tutorial number 3!</u>**

# Tutorial/Scenario 4

#### In this Scenario you will practice the following:

- Select filing status
- Claim Earned Income Credit
- Report health coverage
- Complete Schedule A, E

# Average Time to Complete: 25 Minutes

#### **Taxpayer Profile:**

Name: Mark Whitmore SSN: 204-55-2004 Birth date: 06/15/1974 Address: 89 Cowen Way, Cave Spring, GA 30124 Primary Phone Number: (706) 555-3003 Occupation: Production Manager

#### Spouse Info:

Name: Miranda Whitmore SSN: 404-55-2006 Birth date: 10/11/1979 Occupation: administrative assistant

#### **Dependent/s information:**

Name: Samantha Whitmore SSN: 424-55-2008 Birth date: 05/16/2004 Relationship: Daughter

#### Additional information

- Mark is married filing jointly, and have one dependent.
- The Family received health insurance through Miranda's employer for the entire year.
- Mark wants to E-file the return preparation fees deducted from his refund and to receive his refund directly put into his bank account.

#### **Answer Check:**

| Federal refund: | \$5,977 |
|-----------------|---------|
|-----------------|---------|

- Page 40 shows the source documents to be used for the preparation of this return.
- Page 41-46 provides step by step instructions on how to complete this return.

#### **Available Documentation:**

W-2

Schedule A information Schedule E information.

|                                               | e's social security number | OMB No. 1545   |          | Safe, accurate,<br>FAST! Use                       | * fi        |                               | IRS website at<br>.gov/efile |
|-----------------------------------------------|----------------------------|----------------|----------|----------------------------------------------------|-------------|-------------------------------|------------------------------|
|                                               | -55-2006                   | UNID NO. 1543  |          |                                                    |             |                               | 0                            |
| b Employer identification number (EIN)        |                            |                | 1 Wag    | Wages, tips, other compensation                    |             | 2 Federal income tax withheld |                              |
| 02-4556423                                    |                            |                | 22465    |                                                    |             | 1976                          |                              |
| c Employer's name, address, and ZIP code      |                            |                | 3 Soc    | cial security wages                                | 4 S         | ocial security ta             | x withheld                   |
| BROOKS BARNUM AND SAMPSON LEGAL SER           |                            |                |          | 22465                                              |             |                               | 1393                         |
| 6312 EAST 2ND STREET                          |                            |                | 5 Me     | dicare wages and tips                              | 6 M         | ledicare tax with             | nheld                        |
| ROME GA 30161                                 |                            |                |          | 22465                                              |             | 326                           |                              |
|                                               |                            |                | 7 Soc    | cial security tips                                 | 8 A         | llocated tips                 |                              |
| d Control number                              |                            |                | 9 Ver    | ification code                                     | 10 D        | ependent care l               | benefits                     |
| e Employee's first name and initial Last name | ne                         | Suff.          | 11 No    | nqualified plans                                   | 12a S       | See instructions              | for box 12                   |
| MIRANDA WHITMORE                              |                            |                |          |                                                    | Dog         |                               |                              |
| 89 COWEN WAY                                  |                            |                | 13 State | tory Retirement Third-party<br>lovee plan sick pay | 12b         |                               |                              |
| CAVE SPRING GA 30124                          |                            |                |          |                                                    | Dog         |                               |                              |
|                                               |                            |                | 14 Oth   | er                                                 | 12c         |                               |                              |
|                                               |                            |                |          |                                                    | Dode        |                               |                              |
|                                               |                            |                |          |                                                    | 12d         |                               |                              |
|                                               |                            |                |          |                                                    | Dog         |                               |                              |
| f Employee's address and ZIP code             |                            |                |          |                                                    |             |                               |                              |
| 15 State Employer's state ID number           | 16 State wages, tips, etc. | 17 State incom | ne tax   | 18 Local wages, tips, etc.                         | 19 Loca     | l income tax                  | 20 Locality name             |
| GA 124123456                                  | 22465                      | 14             | 426      |                                                    |             |                               |                              |
|                                               |                            |                |          |                                                    |             |                               |                              |
|                                               |                            |                |          |                                                    |             |                               |                              |
|                                               |                            |                |          |                                                    |             |                               |                              |
| Form W-2 Wage and Tax<br>Statement            | Ē                          | 2017           | ,        | Department                                         | of the Trea | asury—Internal I              | Revenue Service              |

#### **Schedule A:**

Taxes You Paid:

• Real Estate Taxes: \$1426

### **Schedule E:**

| Type of property: Multi-Family Residence.     | Type of property: Single-Family Residence.  |
|-----------------------------------------------|---------------------------------------------|
| Location: 2216 Huffaker Road. Cave Spring, GA | Location: 8 Mongolia Lane Cave Spring, GA   |
| 30124                                         | 30124                                       |
| Fair Rental Days: 360                         | Fair Rental Days: 300                       |
| Personal use only: 0                          | Personal use only: 0                        |
| Rental Income: \$11250                        | Rental Income: \$7125                       |
| Expenses: Utilities> \$5000 Cleaning> \$293   | Expenses: Utilities> \$9000 Cleaning> \$725 |

# **Tutorial #4**

### **Tutorial #4 Objective:**

Once you have completed this tutorial you will know how to:

**Complete Forms:** 1040, EIC, Schedule E, and E-file with a bank account.

#### **ENTER ALL CLIENT DATA**

**Note:** This tutorial begins after entering client information (personal info, spouse, dependent, income)

#### **INCOME ENTRY - ENTER ALL INCOME ITEMS**

Note: Please refer to tutorial #1 to learn how to enter client information and W-2.

#### 1. In the Income menu click BEGIN next to Rents and Royalties Schedule E

Income

| Wages and Salaries Form W-2                                   | EDIT     |
|---------------------------------------------------------------|----------|
| State and Local Refunds Form 1099-G Box 2                     | BEGIN    |
| Interest and Dividends Form 1099-INT / 1099-DIV               | BEGIN    |
| IRA/Pension Distributions Form 1099-R / RRB, SSA              | BEGIN    |
| Unemployment Compensation Form 1099-G Box 1                   | BEGIN    |
| Form 1099-Misc                                                | BEGIN    |
| Profit or Loss From A Business Schedule C                     | BEGIN    |
| Payment Card and Third Party Network Transactions Form 1099-K | BEGIN    |
| Rents and Royalties Schedule E                                | BEGIN    |
| Capital Gain and Losses Schedule D                            | BEGIN    |
| Profit or Loss From Farming Schedule F                        | BEGIN    |
| Alimony Received                                              | BEGIN    |
| Other Income                                                  | BEGIN    |
|                                                               |          |
| BACK                                                          | CONTINUE |

2. Click on Continue to proceed past "Schedule E Required Information".

| Schedule E Required Information                                                          |          |
|------------------------------------------------------------------------------------------|----------|
| Check here if you made any payments in 2017 that would require you to file Form(s) 1099. |          |
| CANCEL                                                                                   | CONTINUE |
|                                                                                          |          |

**3.** Schedule E Rent and Royalty Information screen will appear. Refer to page 40 to enter corresponding information. When finished click Continue.

| CANCEL                                                                     |
|----------------------------------------------------------------------------|
| Form belongs to *                                                          |
| Mark Whitmore                                                              |
| Miranda Whitmore                                                           |
| 8 Both                                                                     |
| Type *                                                                     |
| Select 🔻                                                                   |
| Description *                                                              |
|                                                                            |
|                                                                            |
| Check here if foreign address                                              |
| Address (Number and Street) *                                              |
|                                                                            |
|                                                                            |
| ZIP Code *                                                                 |
|                                                                            |
| City, Town, or Post Office *                                               |
|                                                                            |
|                                                                            |
| State *                                                                    |
| - Please Select - 🛛 🔻                                                      |
|                                                                            |
| Check if personal use                                                      |
| Percent of ownership *                                                     |
| 100                                                                        |
| Rental Payments Received (including rental income reported on Form 1099-K) |
| \$                                                                         |
|                                                                            |
| Enter the number of days the property was rented at fair rental value      |
|                                                                            |
| Enter the number of days the property was used for personal purposes       |
| enter ner tertitet er enfer in kreben 3. men enen tot hetantet kellenses   |
|                                                                            |

#### Schedule E Rent and Royalty Information

4. Click on **Begin** to enter **Expenses**.

| Schedule E Rentals and Royalties   |          |
|------------------------------------|----------|
| Currently Editing: 2216 Huffaker   |          |
| Rent and Royalty Basic Information | லா       |
| Depreciation                       | BEGIN    |
| Expenses                           | BEGIN    |
| Car and Truck Expenses             | BEGIN    |
|                                    |          |
|                                    | CONTINUE |

5. Refer to page 40 for **Expenses** detail.

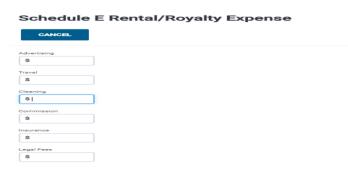

**6.** When done click **Continue** twice, until you are in the **Schedule E Rental/Royalty** menu again and click on **+Add Another**.

| oyalty                      |                             |                                    |
|-----------------------------|-----------------------------|------------------------------------|
|                             |                             |                                    |
| Address (Number and Street) | Amount                      |                                    |
| 2216 Huffaker Road          | \$11,250.00                 | 1                                  |
|                             |                             |                                    |
|                             |                             |                                    |
|                             |                             | CONTINUE                           |
|                             | Address (Number and Street) | Address (Number and Street) Amount |

**5.** Repeat steps 2 through 5 to enter second property. When done click **Continue** until you are in the **Income** menu once again.

\_\_\_\_\_

#### **ITEMIZED DEDUCTIONS ENTRY** - Next is the **Deductions** menu.

#### Schedule A

- 1. In the Income menu click Continue to enter the Deductions menu then click ENTER MYSELF
- 2. In the **Deductions** menu click **BEGIN** next to **Itemized Deductions**.
- **3.** Refer to Tutorial 3 regarding **Schedule A** information. Enter amounts for **Taxes You Paid (Schedule A)** using amounts from page 40. When done click **Continue**.

| Deductions          |          |
|---------------------|----------|
| Adjustments         | BEGIN    |
| Standard Deduction  | BEGIN    |
| Itemized Deductions | BEGIN    |
| Credits Menu        | BEGIN    |
| Compare Deductions  | BEGIN    |
| ВАСК                | CONTINUE |

#### \_\_\_\_\_

#### Health insurance

- 1. Click on **Continue** until you reach the **Health Insurance Questionnaire**.
- 2. Select **YES** to "**Did you or your family have health insurance an any time in 2017**?"
- 3. Select NO to "Did you purchase health insurance via HealthCare.gov..?".
- 4. The **Household Members** page will appear, click **Continue**.
- 5. Select **YES** to "**Was your entire household insured for all 12 months of 2017**?". Click **Continue.**

**Your Federal Return is Complete!** For this practice return we are <u>not</u> going to ADD STATE RETURN(S). Click on **CONTINUE TO SUMMARY.** 

#### <u>E-file</u>

- **1.** Click E-file on the left hand corner then click continue.
- **2.** The 8867 EIC **Due Diligence Checklist** will appear. Answer questions as shown below. When finished, click **Continue**.

CONTINUE

#### **Due Diligence Checklist**

#### **Qualifying Information** Was the taxpayer (or spouse) a nonresident alien for any part of the year? \* Yes No Is the taxpayer (or spouse) a qualifying child of another person?\* Yes No Did you complete the return based on information for tax year 2017 provided by the taxpayer or reasonably obtained by you?\* Yes No Did you interview the taxpayer, ask adequate questions, and document the taxpayer's responses to determine that the taxpayer is eligible to claim the credit(s)? \* Yes No Did any information provided by the taxpayer, a third party, or reasonably known to you in connection with preparing the return appear to be incorrect, incomplete, or inconsistent?\* Yes No Did you satisfy the record retention requirement? \* To meet the record retention requirement, did you keep a copy of any document(s) provided by the taxpayer that you relied on to determine eligibility or to compute the amount for the credit(s)? Yes No Did you ask the taxpayer whether he/she could provide documentation to substantiate eligibility for and the amount of the credit(s) claimed on the return? \* Yes No Did you ask the taxpayer if any credits were disallowed or reduced in a prior year? \* Yes No

Were any of these credits disallowed or reduced in a previous year?\*

- Yes
- No

Have you determined that this taxpayer is, in fact, eligible to claim the EIC for the number of children for whom the EIC is claimed? \*

Yes

No

Was the taxpayer's main home (and the taxpayer's spouse if filing jointly) in the United States for more than half the year? (military personnel on extended active duty outside the U.S. are considered to be living in the U.S. during that duty period. \*

Yes

No

Is the taxpayer (or the taxpayer's spouse if filing jointly) eligible to be claimed as a dependent on anyone else's federal income tax return for tax year 2017? \*

Yes

No

#### **Child Tax Credit Questions**

Does the child reside with the taxpayer who is claiming the CTC/ACTC? \*

Yes

No

Have you determined that the taxpayer has not released the claim to another person? \*

- Yes
- No

Do you certify that all answers on this Form 8867 are, to the best of your knowledge, true, correct and complete? \*

Yes

No

**3.** Click **Continue** to proceed past **Form 8867** and **Miscellaneous Statement**. Refer to Tutorial #2 on how to complete all the sections on the **E-File** page.

#### Congratulations you have finished tutorial number 4!!